MINISTERUL EDUCAȚIEI

CENTRUL NA**Ț**IONAL DE POLITICI **Ș**I EVALUARE ÎN EDUCA**Ț**IE

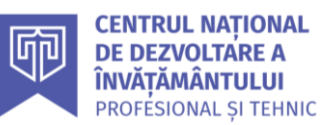

# PENTRU CLASA a**XI**-a **REPERE METODOLOGICE**

# ECONOMIC COMERȚ

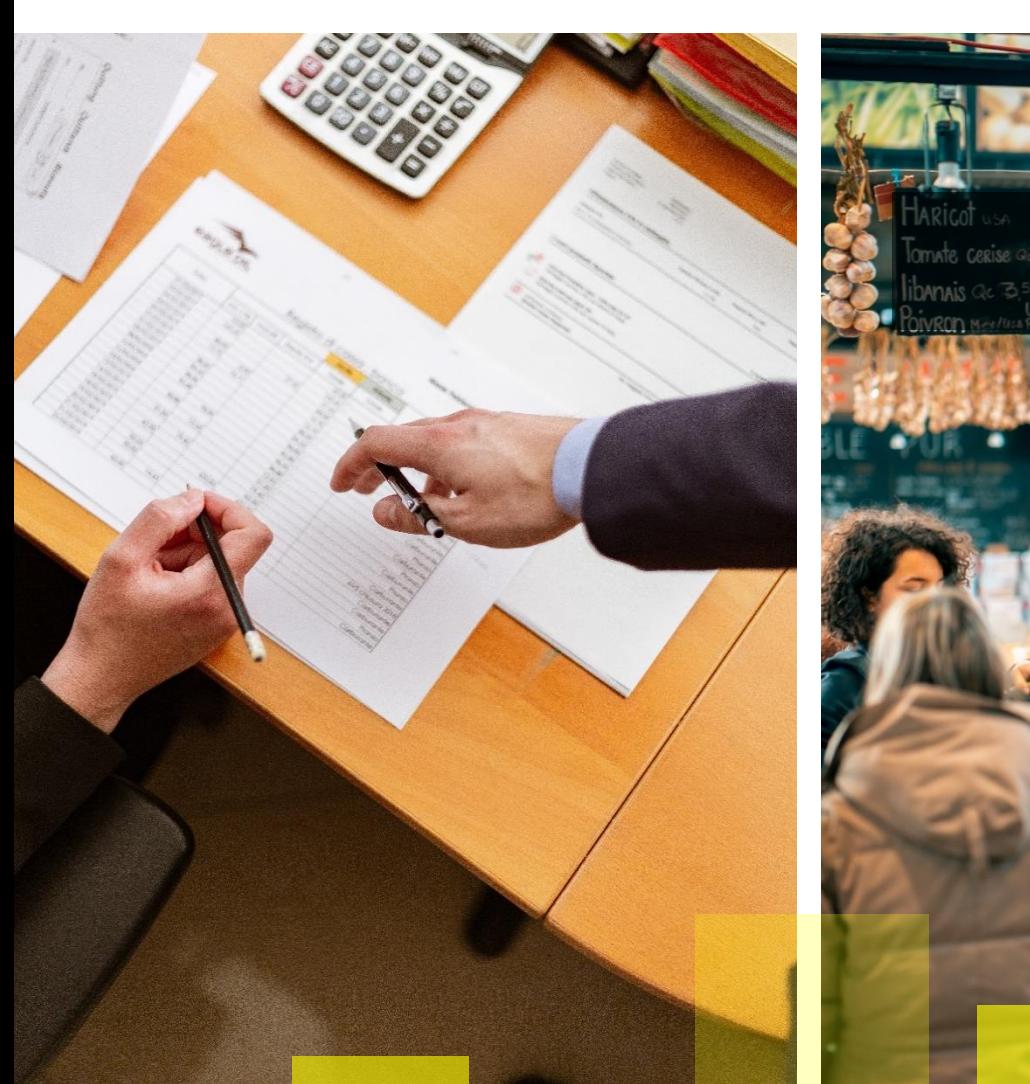

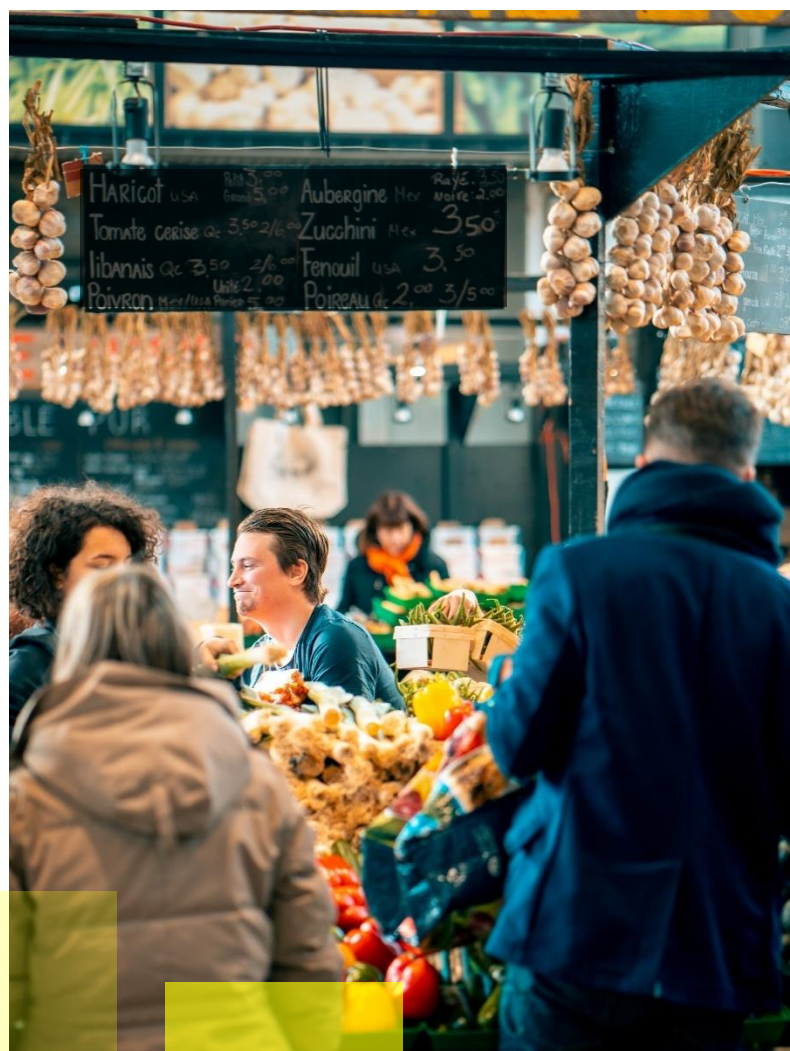

**ÎNVĂȚĂMÂNT PROFESIONAL ȘI TEHNIC**

2023-2024

## **Repere metodologice pentru aplicarea curriculumului la clasa a XI-a, în anul școlar 2023-2024**

#### EXEMPLUL 1

## *LUCRARE DE LABORATOR/LUCRARE PRACTICĂ*

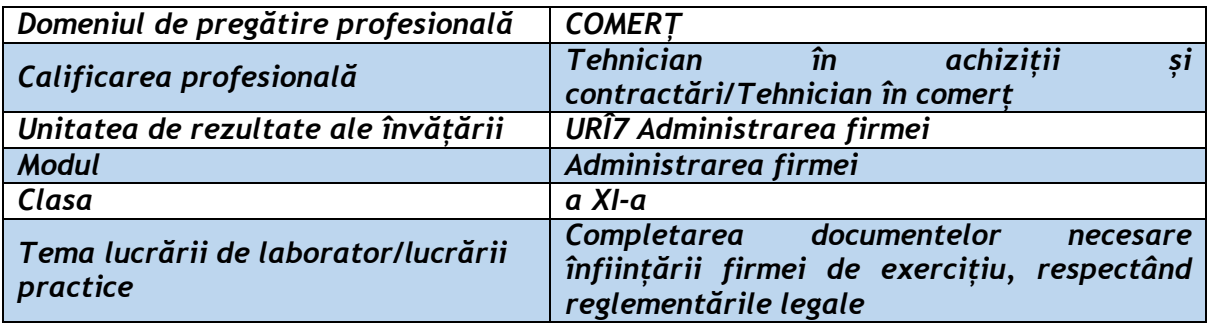

#### **Rezultate ale învățării vizate:**

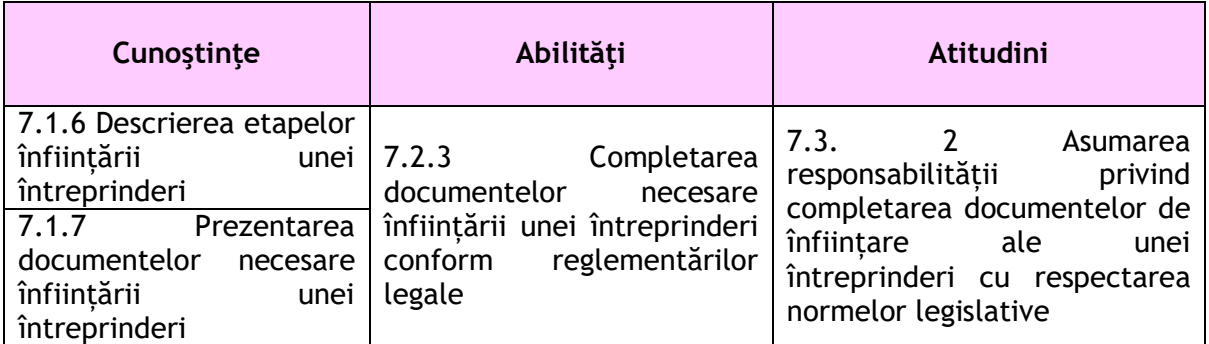

#### **Suport teoretic:**

#### **Etapele parcurse și actele necesare pentru constituirea unei societăți:**

#### **1. Stabilirea locului/spațiului unde întreprinderea va avea sediul principal/secundar:**

a) spațiul aflat în proprietatea/ în folosința unuia sau a mai multor asociați;

b) actele doveditoare pentru spatiul utilizat ca sediu sunt: extras de carte funciară de la proprietari; contract de închiriere, subînchiriere, comodat; avizul favorabil al proprietarilor sau chiriașilor din locuințele cu care se învecineaza spațiul în cauză.

#### **2. Stabilirea denumirii societății și, dacă este cazul, emblema societății.**

a) firma și emblema unei societăți trebuie să se deosebească de firma și emblema altor societati;

b) firma și emblema unei societăți trebuie să fie scrise în primul rand în limba română;

c) firma și emblema se verifică la Oficiul Registrului Comertului din județul unde se stabilește sediul firmei, eliberandu-se dovada înregistrării și rezervării acestora pe o perioada de 3 luni;

#### **3. Întocmirea actul constitutiv corespunzător formei juridice de societate pe care asociații au ales-o.**

a) pentru întocmirea actului constitutiv asociații pot contacta un avocat, un notar sau se pot adresa Biroului de consultanță din cadrul Camerelor de Comert, Industrie și Agricultură Judetene;

b) la întocmirea actului constitutiv sunt necesare:

-acte de identificare a asociaților, administratorilor sau reprezentanților persoane fizice

-acte de identificare a asociatilor, administratorilor sau reprezentantilor persoane juridice: -statut, certificat de înmatriculare/înregistrare fiscală, certificat de bonitate bancară; -certificat de cazier judiciar pentru fondatorii, administratorii și reprezentanții cetățeni străini.

4. **Semnarea actului constitutiv, sub forma autentică, la un birou notarial public.**

a) direct de către toți asociații sau prin imputernicit cu procură specială autentică;

c) în prezenta unui interpret autorizat pentru cetățenii străini care nu cunosc limba română **5. Depunerea aporturilor în numerar, la o bancă sau C.E.C. Pregătirea actelor de proprietate pentru aporturile în natură.**

**6. Achitarea taxei judiciare și a taxei de timbru.**

**7. Pregătirea dosarului cu toate actele necesare și depunerea la Oficiul Registrului Comerțului din judetul unde s-a stabilit sediul firmei.**

## **8. La Oficiul Registrului Comertului are loc:**

- verificarea dosarului;
- controlul legalității actelor și autorizarea înmatriculării societatii, de către judecătorul delegat de Tribunalul teritorial;
- transmiterea spre publicare în Monitorul Oficial al României a încheierii judecătorului delegat;
- înmatricularea societății;
- eliberarea certificatului de înmatriculare și a încheierii judecătorului delegat.

**9. Inregistrarea fiscală a societății și obținerea codului fiscal de la Administrația financiară teritorială.**

**10. Obținerea avizelor și autorizațiilor necesare functionării societății**

#### **Enunțul lucrării practice:**

Înregistrați firma de exercițiu la Centrala națională, ROCT, în vederea derulării activităților specifice laboratorului tehnologic, conform curriculumului național, pentru anul școlar în curs.

#### **Modul de lucru:**

1. Accesarea linkului [https://docs.google.com/spreadsheets/d/1rmm-rY8yfwdcxl0gSM6](https://docs.google.com/spreadsheets/d/1rmm-rY8yfwdcxl0gSM6-fXimp7nlRw_5/edit?pli=1#gid=548120871) [fXimp7nlRw\\_5/edit?pli=1#gid=548120871,](https://docs.google.com/spreadsheets/d/1rmm-rY8yfwdcxl0gSM6-fXimp7nlRw_5/edit?pli=1#gid=548120871) de pe site-ul [https://www.cndipt.ro/anunturi-](https://www.cndipt.ro/anunturi-2/) $2/$ , sectiunea anunturi pentru identificarea potentialilor cleinți;

2. Stabilirea codului CAEN (obiectul de activitate) pentru noua firmă de exercițiu, pornind de la clienții identificați inițial;

3. Precizarea formei juridice și a asociaților/acționarilor;

4. Denumirea (3 denumiri după verificarea firmelor de exercițiu de pe site-ul ROCT), sediul și capitalul social necesar pentru demararea activității firmei de exercițiu.

#### **Rezultate obținute:**

Completarea Cererii de rezervare denumire firmă de exercițiu și obținerea acordului Centralei naționale, ROCT

Completarea Actului Constitutiv al firmei de exercițiu

#### **Observații și concluzii:**

**............................................................................................................... ...............................................................................................................**

## EXEMPLUL 2

## *LUCRARE DE LABORATOR/LUCRARE PRACTICĂ*

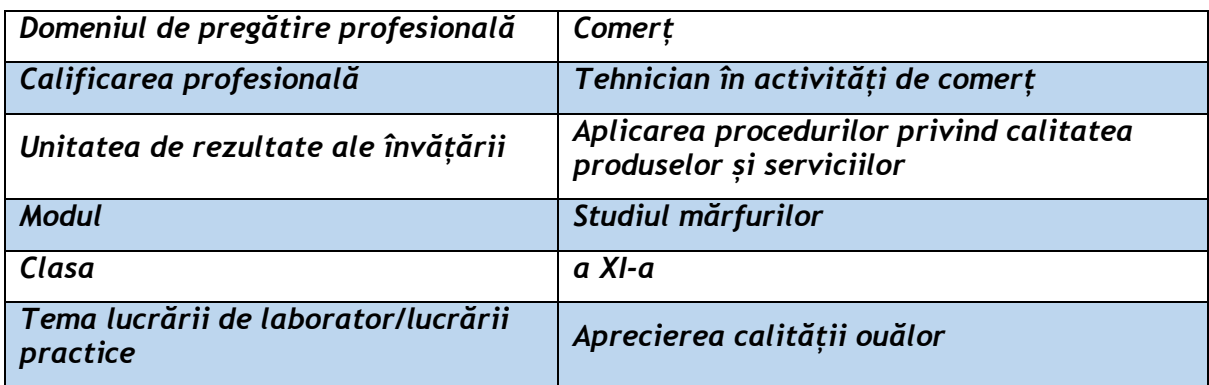

#### **Rezultate ale învățării vizate:**

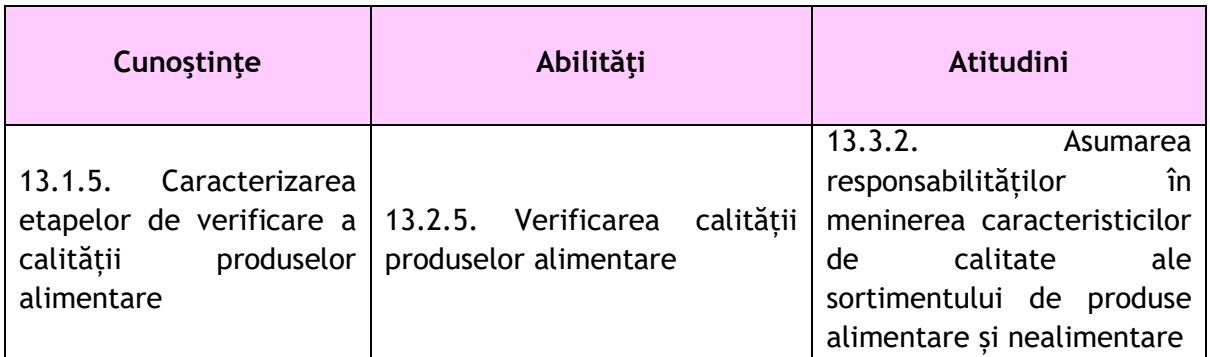

#### **Suport teoretic:**

Oul este un produs ușor alterabil. Păstrat în condiții nefavorabile suferă numeroase modificări de natură fizică, chimică și biologică.

Determinarea prospețimii ouălor în coajă:

- 1. Examinarea aspectului Ouăle proaspete au coaja întreagă, nefisurată, curată, mată, aspră, fără pete sau pori vizibili, iar cuticula întreagă și fără neregularități. Ouăle vechi sau alterate prezintă coaja lucioasă, pătată și cu porii măriți.
- 2. Proba clătinatului Lichefierea albușului pe măsura învechirii și alterării ouălor, determină mobilitatea gălbenușului la scuturare. Ouăle foarte proaspete și proaspete nu trebuie să aibă mobilitate care să poată fi sesizată la scuturarea ușoară.
- 3. Proba densității în urma desfășurării proceselor de respirație sau degradare, substanțele componente sunt hidrolizate sau degradate. Din aceste motive, camera de aer crește, iar ouăle își reduc densitatea în funcție de vechime. Ele ocupă poziții diferite la scufundarea în apă rece sau în soluții de sare de diferite concentrații.

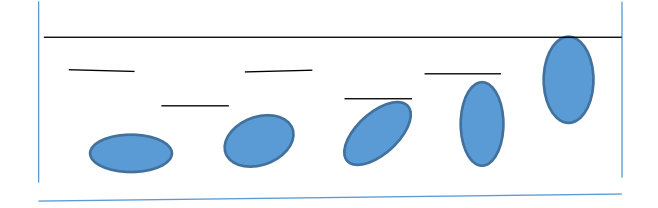

- 4. Examinarea la ovoscop constă în cercetarea conținutului ouălor în coajă, prin transparență, la proiectarea unui fascicul de lumină, printr-o fantă. Pentru determinare oul se ține îndreptat cu capătul bont spre sursa de lumină, în poziție usor înclinată și acoperind complet fanta ovoscopului. Prospețimea oului se apreciază astfel:
	- o După mărimea camerei de aer (înălțime, contur);
	- o După starea albușului (corpuri străine, pete de mucegai);
	- o După starea gălbenușului (conturul, culoarea, mobilitatea);
	- o După integritatea cojii.

La ouăle proaspete, lumina pătrunde ușor prin ele făcându-le transparente (interiorul oului apare clar). Camera de aer este mică și fixă, cu înălțimea de max. 5 mm la oul foarte proaspăt, max. 10 mm la oul proaspăt. Albușul este transparent, de culoare albă până la roz deschis, dens sau puțin fluid. Gălbenușul are culoarea galbenă, deschisă, este compact, sferic, așezat central, bine delimitat față de albuș, puțim=n mobil și apare ca o umbră fără contur precis.

Pe măsură ce ouăle se învechesc, transparenta scade, camera de aer crește și devine mobilă. Vâscozitatea albușului și cea a gălbenușului scad, dispare separarea dintre cele două componente, iar conținutul oului devine tulbure, chiar opac. Gălbenușul devine vizibil, este mobil, cu forma neregulată, uneori flexându-se de partea internă a coji.

La ovoscop se pot observa și ouăle cu diferite defecte: corpuri străine, cheaguri de sânge, pete de culoare închisă pe fața internă a cojii.

#### **Schemă de montaj/Schița unei piese care trebuie executată/fișă tehnologică/ etc**.

#### **Enunțul lucrării practice:**

Verificați caracteristicile de calitate ale oului.

#### **Modul de lucru:**

- Alegerea a două metode de verificare (vezi suportul teoretic) a caracteristicilor de calitate ale ouălor;
- Verificarea caracteristicilor de calitate ale oului, folosind consecutiv cele două metode alese;
- Notarea observațiilor aspectului oului pe o fișă de observație;
- Prezentarea observațiilor notate în fișa de observație;

#### **Rezultate obținute:**

#### Metoda 1: Examinarea aspectului

- Examinarea aspectului cojii oului;
- Examinarea aspectului cuticulei oului;
- Notarea observațiilor;
- Prezentarea calității oului.

#### Metoda 2: Proba clătinatului

- Prinderea oului cu degetul mare și arătător;
- Agitarea oului;
- Examinarea mișcării oului
- Notarea observațiilor;
- Prezentarea calității oului.

#### Metoda 3: Proba densității

- Pregătirea vasului cu apă;
- Introducerea oului în apă;
- Examinarea poziției în care se află oul;
- Notarea observațiilor;
- Prezentarea calității oului.

Metoda 4: Examinarea la ovoscop

- Pregătirea ovoscopului;
- Examinarea integrității cojii oului;
- Examinarea camerei de aer a oului;
- Examinarea albușului;
- Examinarea gălbenușului;
- Notarea observațiilor;
- Prezentarea calității oului.

#### **Observații și concluzii:**

………………………………………………………………………………………………………………………………………………… …………………………………………………………………………………………………………………………………………………

#### EXEMPLUL 3

#### *LUCRARE DE LABORATOR*

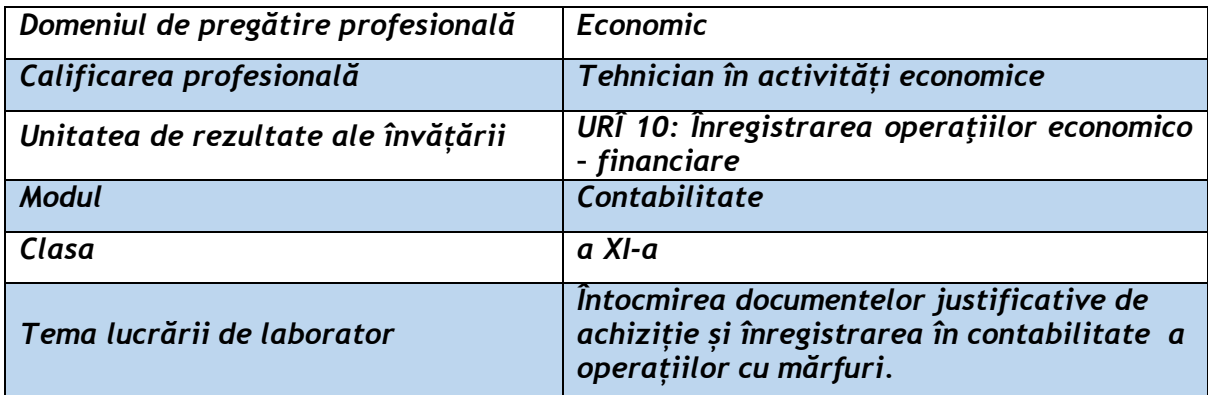

#### **Rezultate ale învățării vizate:**

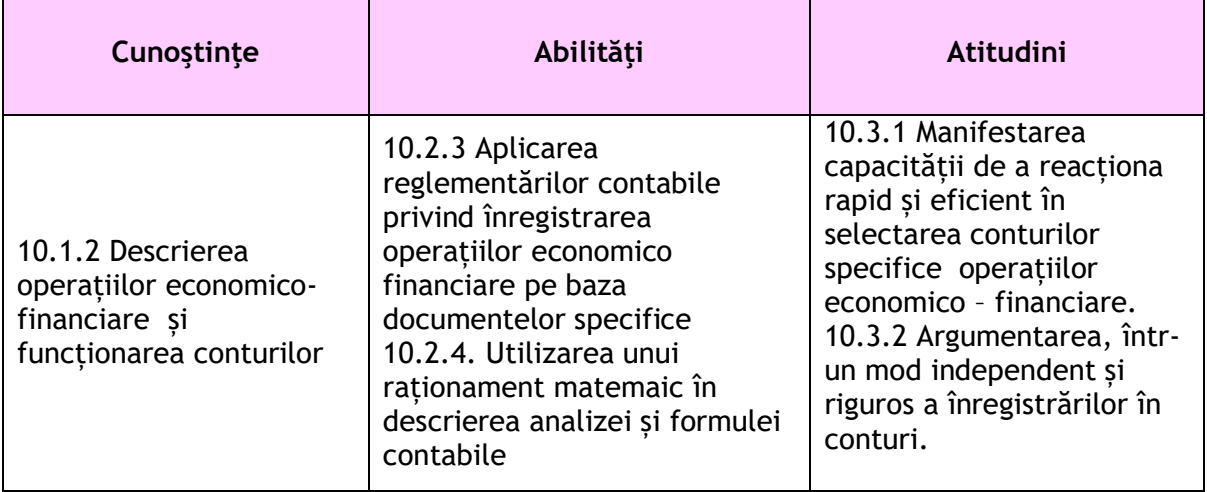

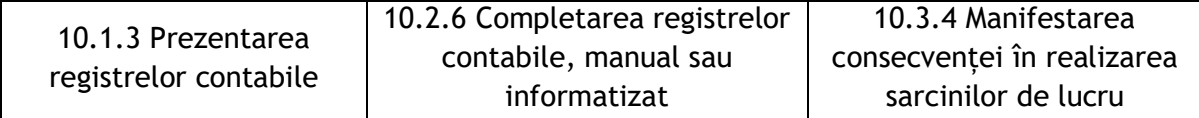

## **Suport teoretic:**

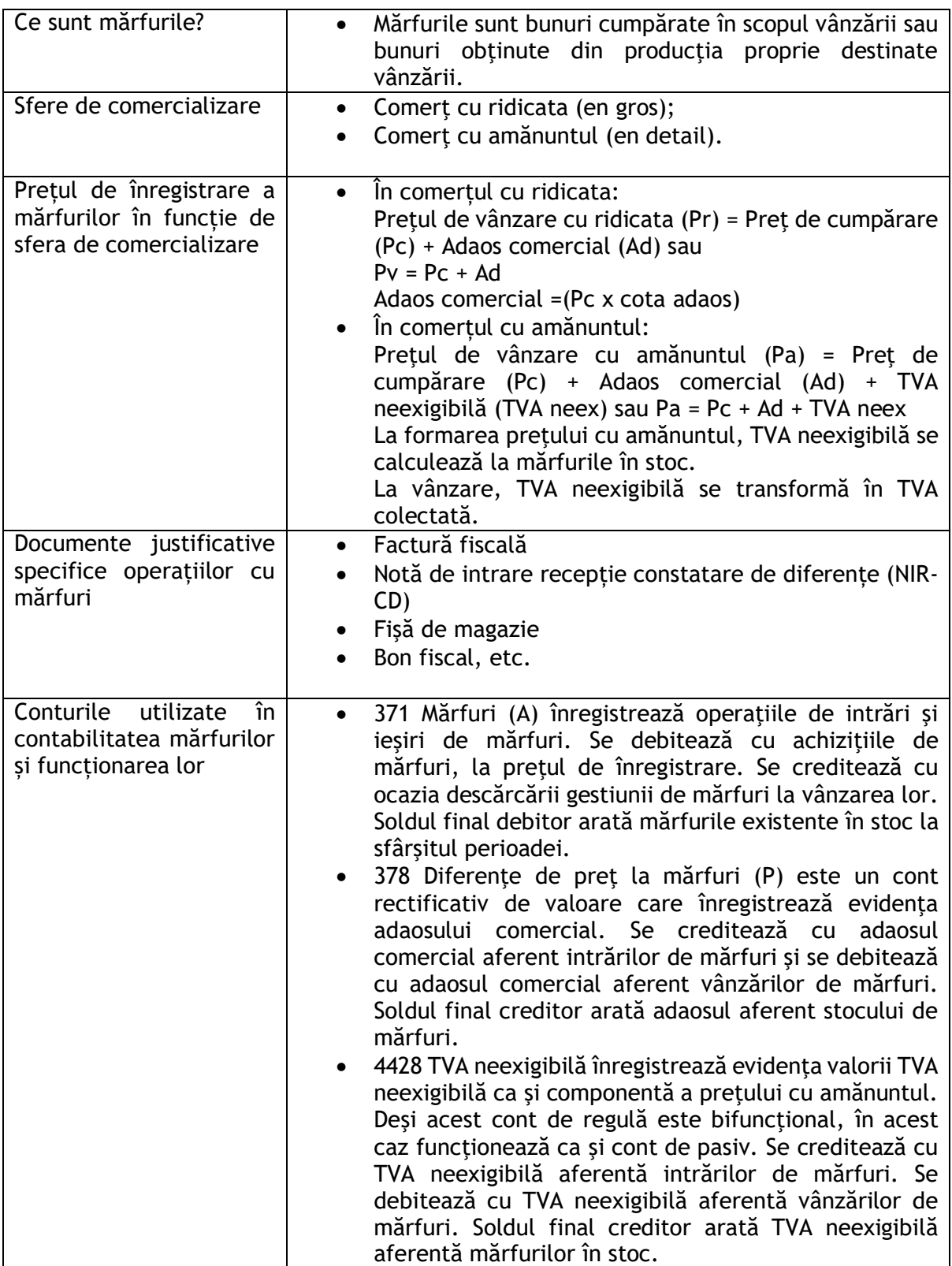

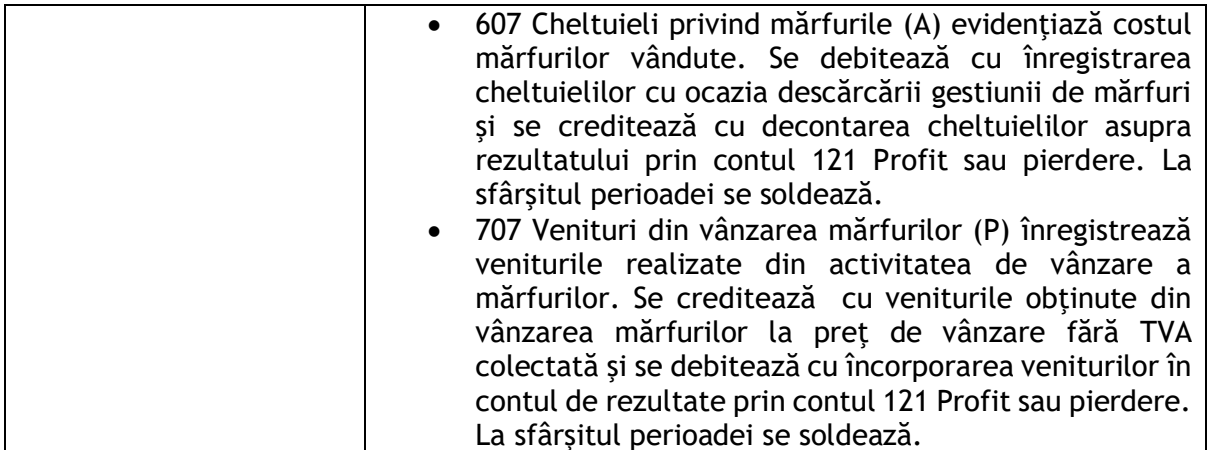

#### **Enunțul lucrării de laborator:**

Întocmiți documentele justificative de achiziție și înregistrați în contabilitate operațiile cu mărfuri, pornind de la următoarele situații:

Societatea comercială "X" S.A., cu obiect de activitate comert cu amănuntul produse lactate, înregistrează mărfurile la preț de vânzare cu amănuntul, TVA 9% și are pe stoc la începutul lunii ianuarie anul N:

•200 buc. role de cașcaval RUCĂR de 250 gr la preț de vânzare de 15 lei/buc, din care adaosul comercial este 3 lei/buc.

•100 pachete unt tip B, 200 gr la preț de vânzare de 10 lei/pachetul, din care adaosul comercial este 2 lei/pachet.

În luna ianuarie, unitatea derulează următoarele operații:

1. În data de 15 ianuarie se achiziționează de la SC "Y" SRL, cu Factură fiscală: 400 role cașcaval RUCĂR de 500 gr.la preț de achiziție de 20 lei/rola și 300 pachete unt tip B 200 gr. la preț de achiziție de 6 lei pachetul, TVA 9%. Se face recepția, se întocmește "Nota de intrare recepție constatare de diferențe" (NIR-CD) și se stabilește prețul de vânzare cu amănuntul: rola de cașcaval RUCĂR de 500 gr. 30 lei/rola și untul tip B 200 gr. 10 lei/pachetul.

2.În data de 25 ianuarie, cu Factură fiscală se vând către SC "Z" SRL: 100 role cașcaval RUCĂR de 250 gr și 200 role cașcaval RUCĂR de 500 gr. Pentru factura emisă se primește un "Bilet la ordin" scadent în luna martie.

3.La sfârșitul lunii se descarcă gestiunea de marfa vândută, se închid conturile de cheltuieli și venituri și se înregistrează operațiile de regularizare TVA.

#### **Modul de lucru:**

- 1. Realizarea unui fișier excel cu denumirea *"*NUME ELEV\_FACTURĂ".
- 2. Întocmirea "Facturii fiscale" pentru achizitia din data de 15 ianuarie și respectarea modelului formularului tip de factură fiscală. Pentru SC "X" SA și SC "Y" SRL utilizați date de identificare la alegere.
- 3. Realizarea unui fișier excel cu denumirea "NUME ELEV\_NIR-CD"
- 4. Întocmirea "Notei de intrare recepție constatare de diferențe" (NIR CD) pentru recepția din data de 15 ianuarie și respectarea modelului formularului tip de NIR CD.
- 5. Efectuarea analizei contabile pentru operațiile din luna ianuarie.
- 6. Realizarea unui fișier excel cu denumirea:*"NUME ELEV\_REGISTRU JURNAL".*
- 7. Înregistrarea operațiilor în contabilitate și completarea "Registrului jurnal" cu respectarea formularului tip de Registru jurnal.

## **Rezultate obținute:**

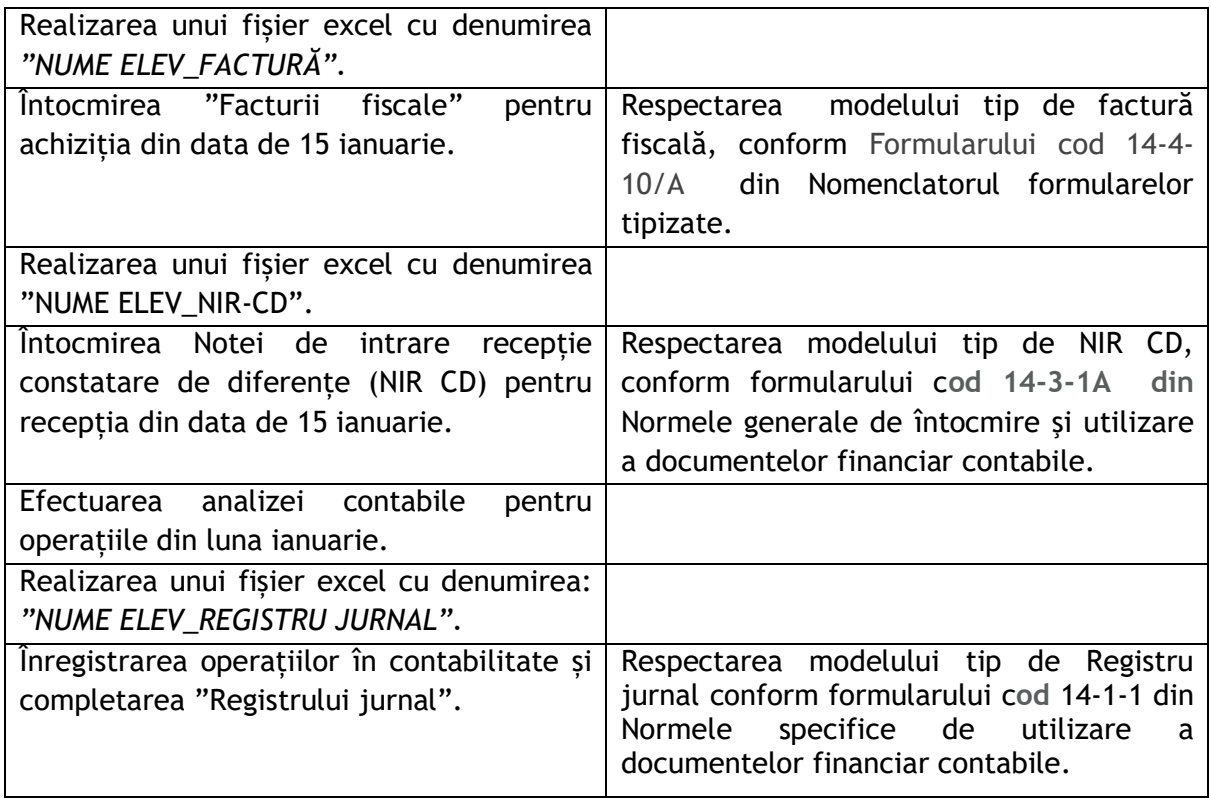

#### **Observații și concluzii:**

…………………………………………………………………………………………………………………………………….…………… ……………………………………………………………………………………………………………………………………….………..

## EXEMPLUL 4

## *LUCRARE DE LABORATOR*

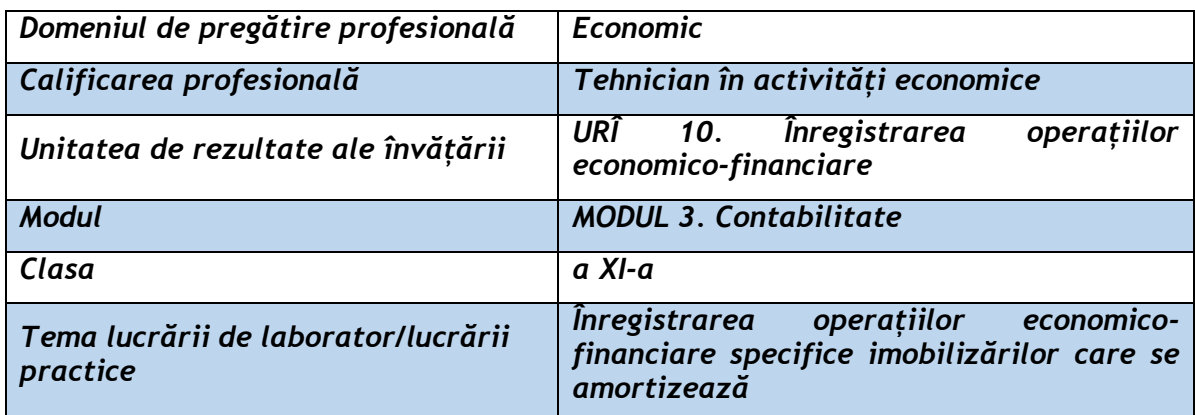

#### **Rezultate ale învățării vizate:**

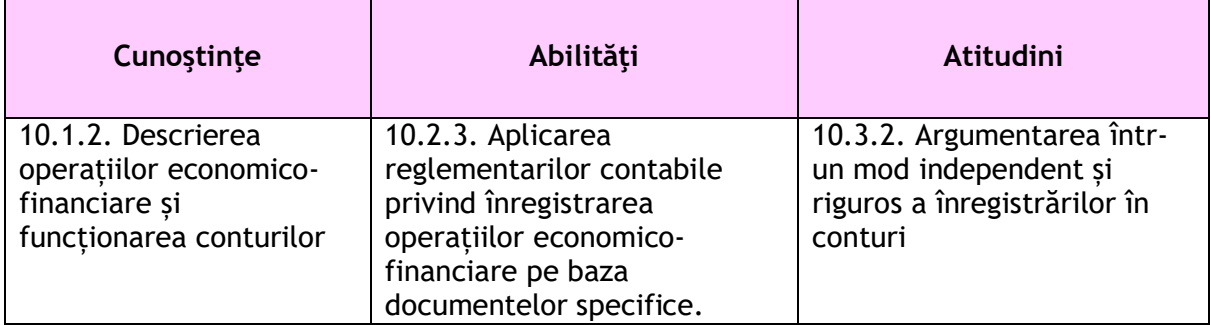

#### **Suport teoretic:**

 Imobilizările corporale se amortizează (recuperarea treptată a valorii de intrare a imobilizărilor). O imobilizare corporală care s-a amortizat complet se scoate din evidență pe seama contului de amortizare 281 Amortizarea imobilizărilor corporale. In cazul in care, imobilizarea corporală iese din evidența organizației înainte de amortizarea completă, se scoate din evidență pe seama contului de amortizare 281 Amortizarea imobilizărilor corporale (cu valoarea amortizată) și pe seama contului 6583 Cheltuieli cu activele cedate (cu valoarea care nu s-a amortizat).

#### **Enunțul lucrării de laborator:**

Realizați înregistrarea contabilă a imobilizărilor corporale (complet amortizate sau parțial amortizate), care ies din evidența organizației economice, rezolvând cele 2 aplicații contabile propuse.

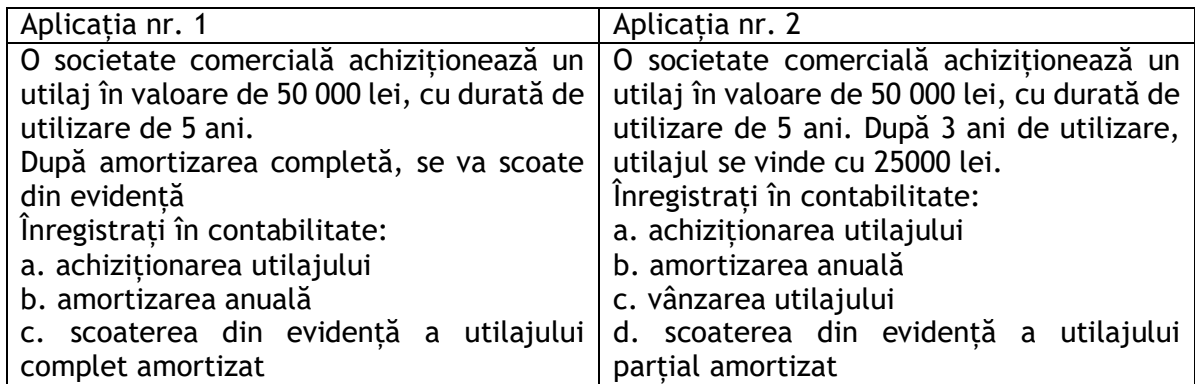

#### **Organizarea activității:**

- Elevii clasei vor fi împărțiți în 2 grupe.
- Vor primi spre rezolvare 2 aplicații contabile.
- Elevii vor analiza rezolvarea fiecărei cerințe, observând care sunt asemănările și deosebirile între cele 2 situații prezentate.

#### **Modul de lucru:**

- 1. Înregistrarea în contabilitate a operațiilor economico-financiare:
- a) achizitionarea utilajului;

b)amortizarea anuală;

c)scoaterea din evidență a utilajului.

2. Realizarea analizei contabile specifice operațiilor economice cu imobilizări și scrierea formulelor contabile aferente acestora

## **Rezultate obținute:**

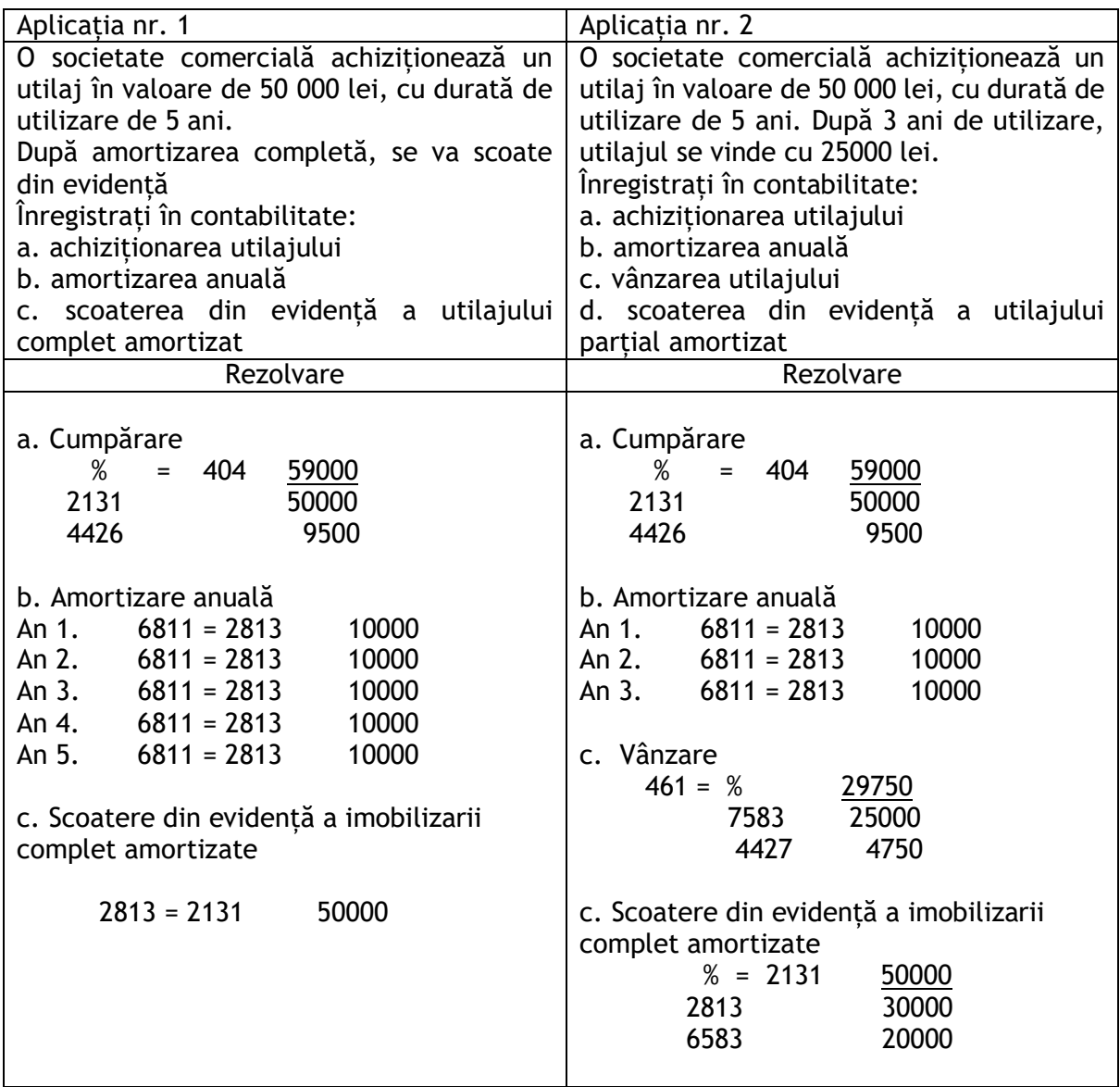

## **Observații și concluzii:**

*Analizând, prin comparație, modalitatea de înregistrare a scoaterii din evidență a imobilizărilor corporale, elevii constată următoarele:*

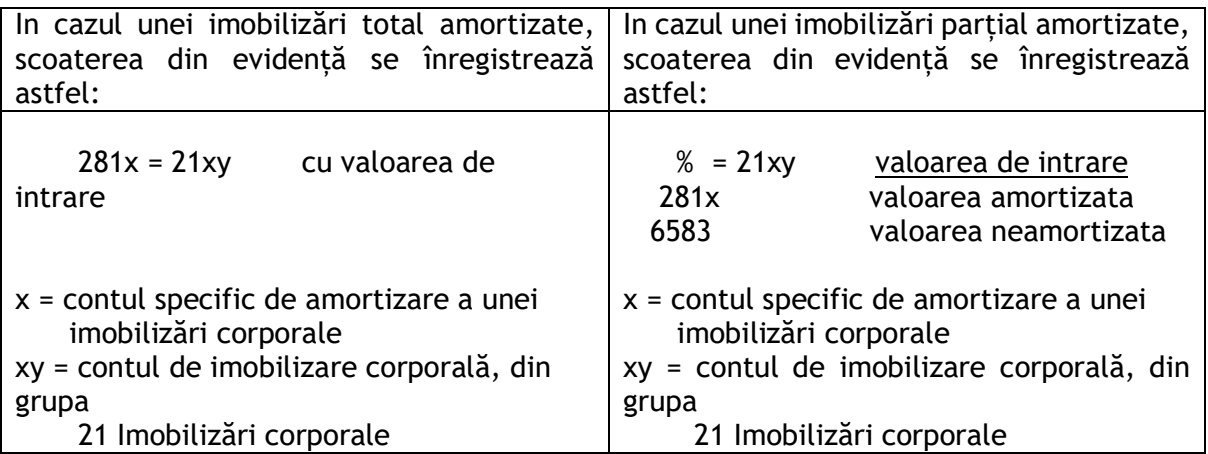

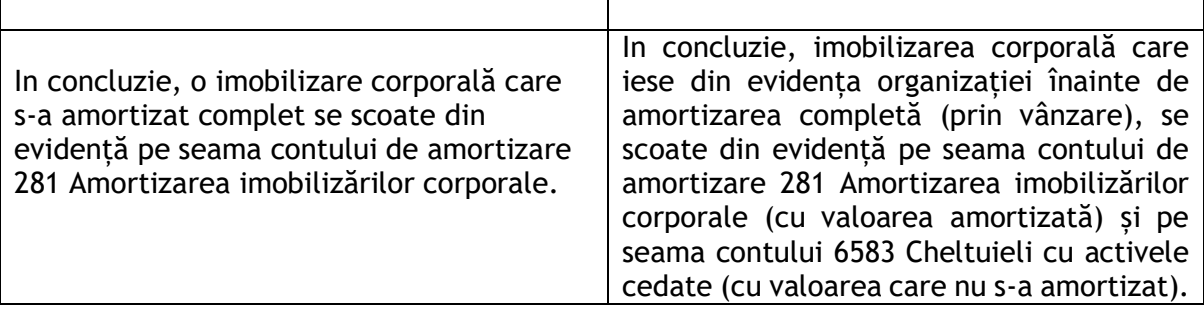

#### EXEMPLUL 5

## *LUCRARE DE LABORATOR*

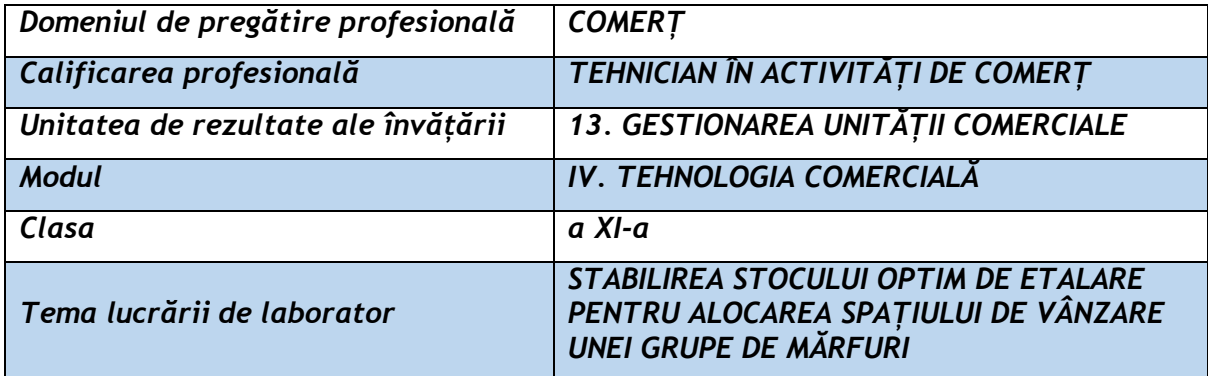

## **Rezultate ale învățării vizate:**

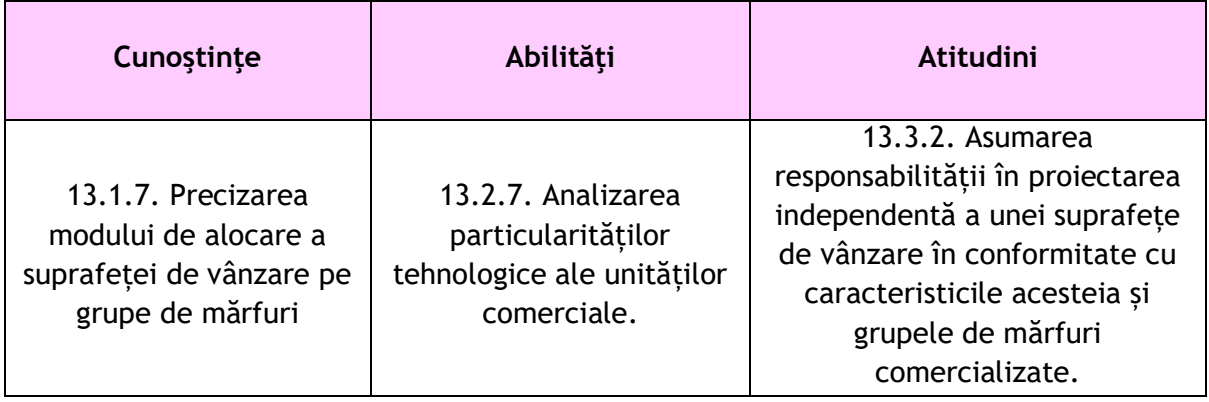

#### **Suport teoretic:**

Subdiviziunile unui asortiment sunt reprezentate de:

1. Produs - un bun căutat şi obţinut de către consumator în vederea satisfacerii unei nevoi. Produsul este vândut sub un nume care îi individualizează starea şi/sau uneori calitatea.

2. Categorie de produs - un ansamblu de produse având utilitate globală identică, răspunzând aceleeaşi nevoi.

3. Modelul - individualizarea unui produs în funcţie de materia primă, design.

4. Referinţa - elementul de analiză cel mai mic, pentru că ea - referința identifică marca, talia şi culoarea unui anumit model dintr-un produs.

5. Piesa sau articolul **-** unitatea de vânzare dintr-o referinţă particulară dată.

**Metoda stocurilor optime de etalare** presupune parcurgerea succesivă a următoarelor etape:

- a) determinarea unui număr teoretic de referințe, pornind de la un asortiment-tip pentru fiecare raion; *Numărul de referințe* se stabilește pe raioane sau grupe de produse, prin identificarea acestora în sala de vânzare;
- b) determinarea unui număr teoretic de referințe; *Stocul de etalare din sala de vânzare* se obține ca un produs între numărul de referințe calculat pe grupe și numărul de bucăți din fiecare reper necesar a fi expus zilnic pe suprafața de etalare;
- c) stabilirea unor norme de încărcare pe mp suprafața de etalare; *Norma de încărcare pe mp suprafața de etalare* trebuie să fie rezultatul experimentărilor, luându-se în considerare tipul și dimensiunile mobilierului utilizat, caracteristicile de prezentare comercială a mărfurilor, formele de expunere pe mobilier;
- d) calcularea raportului dintre suprafața de etalare și cea ocupată cu mobilier. Pentru realizarea unor indicatori de utilizare intensivă a mobilierului se va urmări asigurarea unei lungimi optime a frontului de expunere, de 5-10 m, utilizarea la maximum a mobilierului de-a lungul pereților pe înălțimi, variind intre 2,00-2,20 m, folosirea în general a unui mobilier cu 4-5 nivele de expunere.
- e) determinarea lungimii linearului alocat fiecărui raion, respectiv frontului linear de expunere prin Metoda r*epartiției proporționale cu vânzările,* care constă în atribuirea unui procent din linearul alocat întregii grupe egal cu cota vânzărilor pentru fiecare subgrupă sau segment de produse.

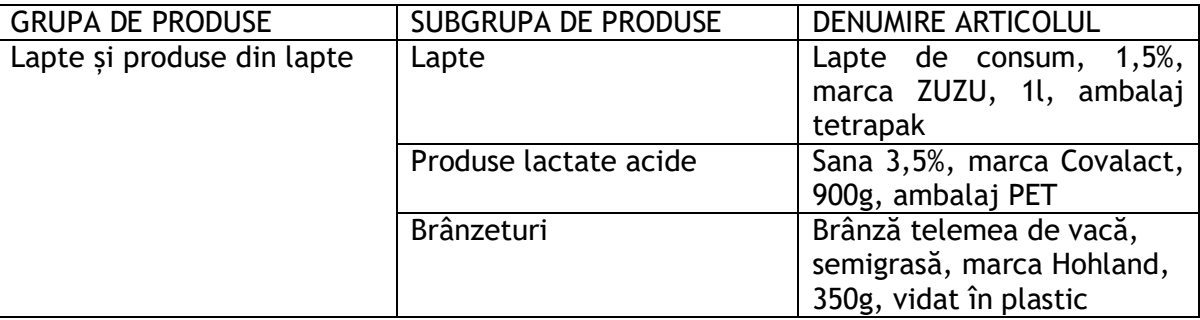

Exemplu: Tabel 1. Alegerea subgrupelor din sala de vânzare

## Tabel 2. Selectarea articolelor

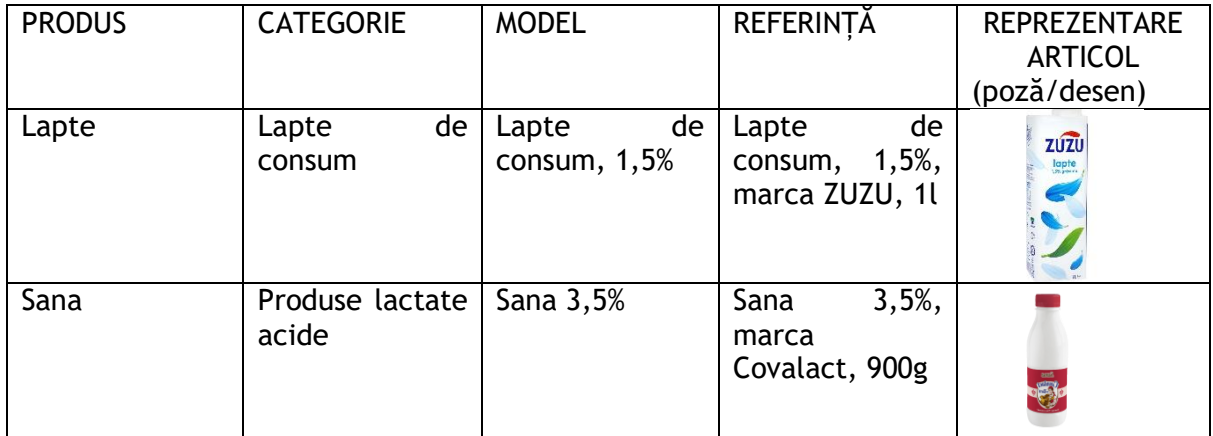

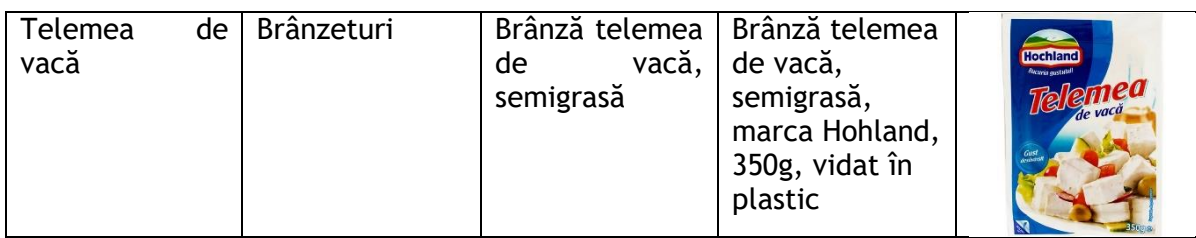

**Exemplificarea unei schițe a sălii de vânzare pentru un magazin alimentar cu un singur nivel:**

#### **PRODUSE LACTATE BĂUTURI** MEZELURI LAPTE BRÂNZETURI **DULCIURI BISCUITI** Ш **ULEI SI OTET MIRODENII SUPE** MĂCELĂRIE PRODUSE DE PANIFICAȚIE **PARFUMERIE COSMETICE** DETERGENTI **LEGUME PASTE CONSERVE PESTE** LEGUME ȘI FRUCTE

## **Enunțul lucrării de laborator:**

Stabiliți stocul optim de etalare pentru alocarea spațiului de vânzare a unei grupe de mărfuri la alegere.

## **Organizarea activității:**

Metoda *Caruselul* – Metodă de rezolvare de probleme prin stimularea creativității

Elevii sunt împărțiți în grupuri de câte 3-4 elevi, care rezolvă o cerință dată, iar soluția se materializeză într-un poster, pe o coală ce are minim formatul A3. Acesta va conține imagini/desene ale produselor, un tabel cu datele calculate și o schemă de reprezentare a stocului optim de etalare. Lucrările se expun pe un perete al sălii de clasă și vor fi observate și de celelalte echipe. La final sunt prezentate și se desprind concluzii. Se poate face în cadrul unei ore de laborator al disciplinei specifice domeniului de pregătire comerț, în cadrul unei ore vizită la agentul economic partener.

## **Scurtă descriere a metodei:**

- Elevii se organizează pe grupe de câte 3-4 persoane și își aleg o grupă de mărfuri pentru care doresc să stabilească stocul optim de etalare, bazându-se pe schița sălii de vânzare prezentată de profesor.
- Elevii aleg, folosid schita sălii de vânzare prezentată de profesor, subgrupele de mărfuri reprezentate, pentru grupa de mărfuri selectată.
- Elevii selectează câte un articol reprezentativ din cadrul subgrupelor, utilizând pliantele cu oferte de produse sau dispozitivul cu acces la internet.
- Elevii aplică **Metoda stocului optim** de etalare pentru minim 2 produse reprezentative ale grupei astfel:

## SAI A DE VÂNZARE

- Elevii stabilesc **Numărul de referințe** pentru fiecare grupă de produse aleasă identificându-le în sala de vânzare a agentului economic partener. Elevii numără produsele având aceeași categorie, același model și aceleași caracteristici ca și produsul ales, care se găsesc în sala de vânzare;
- Elevii calculează **Stocul de etalare** ca un produs între numărul de referințe calculat anterior și numărul de bucăți expus în sala de vânzare pentru articolul ales, respectând numărul minimum trei bucăți;
- Elevii selectează **Norma de încărcare pe mp suprafața de etalare** din fișa tehnică cu caracteristicile mobilierului utilizat pentru expunerea produsului respective;
- Elevii calculează **Raportul dintre suprafața de etalare și cea ocupată de mobilier** ca raport între suprafața de etalare însumată a tuturor etajerelor și suprafața la sol pe care o ocupă de mobilierul de etalare;
- Elevii determină **Lungimea linearului la sol** destinat fiecărei categorii de produse sau produs prin Metoda r*epartiției proporționale cu vânzările.*
- Elevii reprezintă datele culese pe o coala format A3, care va conține imagini/desene ale produselor, un tabel cu datele calculate și o schemă de reprezentare a stocului optim de etalare.
- Profesorul organizează și monitorizează activitatea în permanență, oferind feedback.
- Elevii expun lucrările pe un perete în sala de clasă.
- Elevii trec prin fața acestora să vadă prezentările colegilor și fac observații privitoare la continut.
- La final, fiecarea echipă prezintă schema de reprezentare a stocului optim de etalare pentru grupa respectivă, concluziile la care au ajuns și discută observațiile făcute de colegi.

#### **Modul de lucru:**

1. Alegerea grupei de mărfuri, utilizând schița sălii de vânzare pentru un magazin alimentar cu un singur nivel;

2.Selectarea articolelor reprezentative pentru subgrupele de mărfuri reprezentate în schița sălii de vânzare pentru un magazin alimentar cu un singur nivel;

3. Aplicarea metodei stocurilor optime de etalare pentru articolele selectate:

- determinarea unui număr teoretic de referințe;

- stabilirea unor norme de încărcare pe mp suprafața de etalare;

- calcularea raportului dintre suprafața de etalare și cea ocupată cu mobilier;

- determinarea lungimii linearului alocat fiecărui raion, respectiv frontului linear de expunere.

## **Rezultate obținute:**

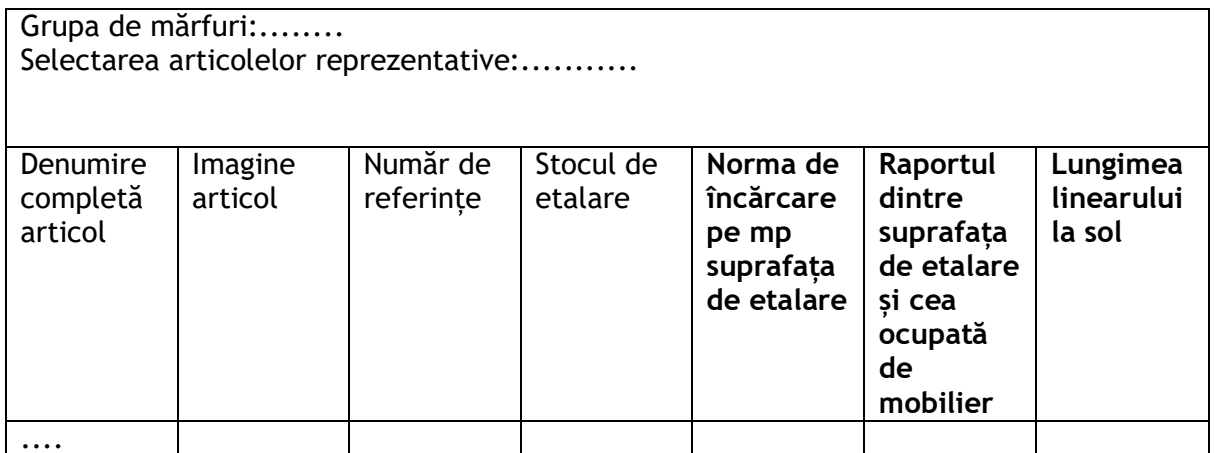

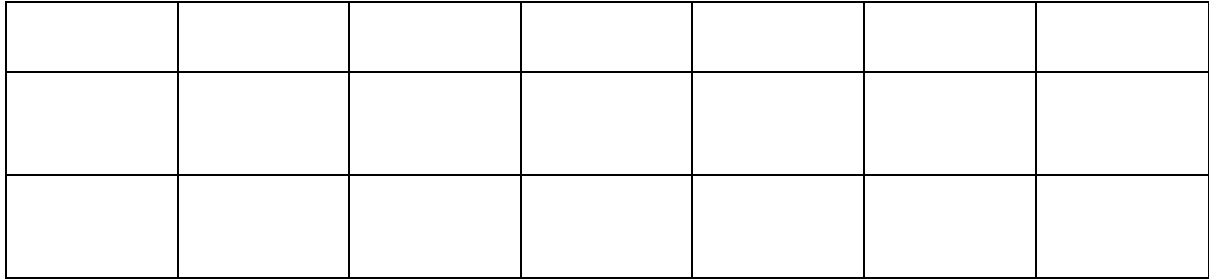

#### **Observații și concluzii:**

**………………………………………………………………………………………………………………………………………………… ………………………………………………………………………………………………………………………………………………….**

## EXEMPLUL 6

## *LUCRARE DE LABORATOR/LUCRARE PRACTICĂ*

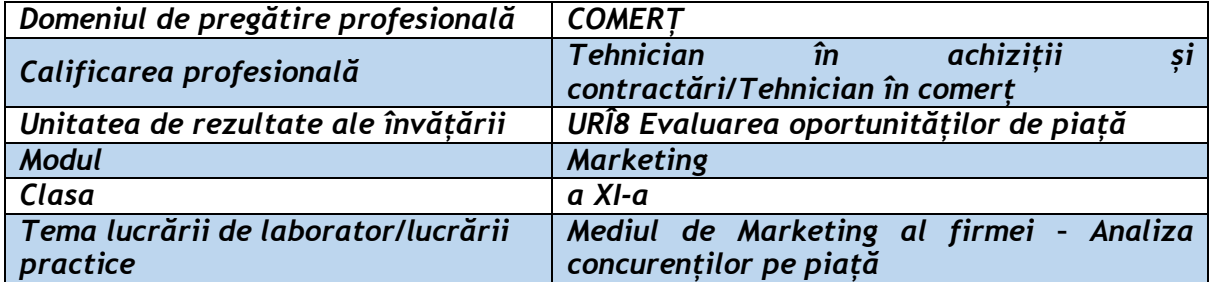

#### **Rezultate ale învățării vizate:**

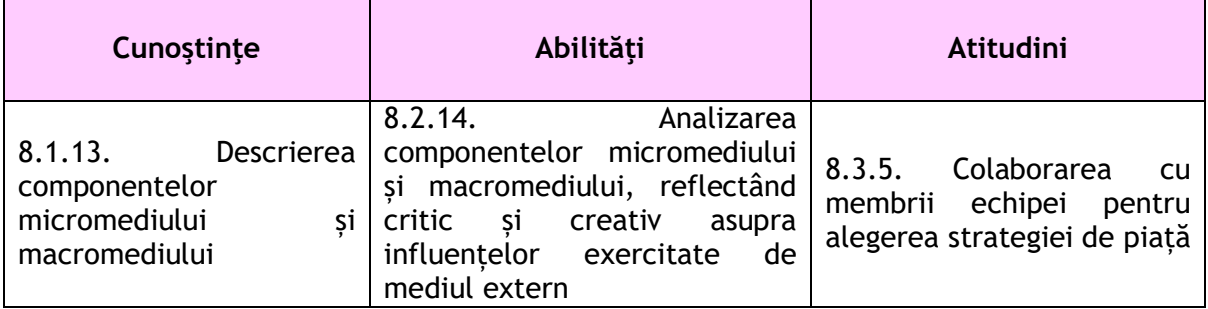

#### **Suport teoretic:**

Concurenţii sunt factorul determinant, esenţial în succesul sau eşecul firmelor, fenomen important pentru viaţa economică şi pentru viaţa socială.

Scăderea vânzărilor din variate motive, obligă producătorii la decizii de relansare precum: renegocierea chiriilor din spațiile pentru mall-uri, închiderea unor magazine nerentabile, deschiderea unor noi puncte de lucru, în funcție de piață, dezvoltarea comerțului online prin investiții majore în plstformele de vânzare și aducerea la raft a unor modele noi, competitive în ceea ce privește raportul preț-calitate.

Această situație se reflectă și în activitatea firmelor de exercițiu, foarte selective la tranzacționare. Ofertele trebuie să se adapteze continuu la client, să existe permanente strategii de comunicare și de adaptare la piața virtuală.

Ca mod de manifestare a economiei de piață, problema concurenței prezintă interes pentru mulți actori din piață precum: producători, consumatori și intermediari. Fiecare întreprindere este interesată de competitivitate și profit. Acțiunile acesteia sunt în permanentă legătură de cele ale concurenților, fie ei direcți sau indirecți. Cazul ideal al monopolului pe o piață, este demult apus, rar întâlnim o astfel de situație, în care o întreprindere să îşi stabilească preţurile în mod liber și la un nivel foarte ridicat.

Întreprinderile trebuie să identifice cele mai bune soluţii, cea mai bună cale pentru a-şi realiza obiectivele asumate, profitul, mai ales în cadrul unui mediu concurenţial puternic. În sens larg, într-o piață concurențială, întreprinderea care este cel mai bine pregătită să contracareze acțiunile concurenților, este aceea care va supraviețui pe piață.

Confruntați cu o concurență puternică și urmărind obinerea unui profit cât mai mare, actorii deja existeni în piață sunt uneori tentați să distorsioneze concurența pentru a-și consolida puterea pe piață. În aceste condiii este necesară intervenția autorităților pentru a asigura dezvoltarea unui mediu economic sănătos.

 Una dintre principalele probleme specifice demersului de marketing a unei întreprinderi o reprezintă identificarea concurenților. Aceasta trebuie să consituie o activitate permanentă în cadrul organizațiilor ce se bazează consumatori și satisfacerea nevoilor lor, în același timp cu urmărirea continuă a acțiunilor concurenților.

 Vorbind despre identificarea concurenților, orice întreprindere are în atenție mai multe etape, așa cum prezentăm în tabelul de mai jos:

#### **Tabel 1**

**Etape ale identificării concurenților**

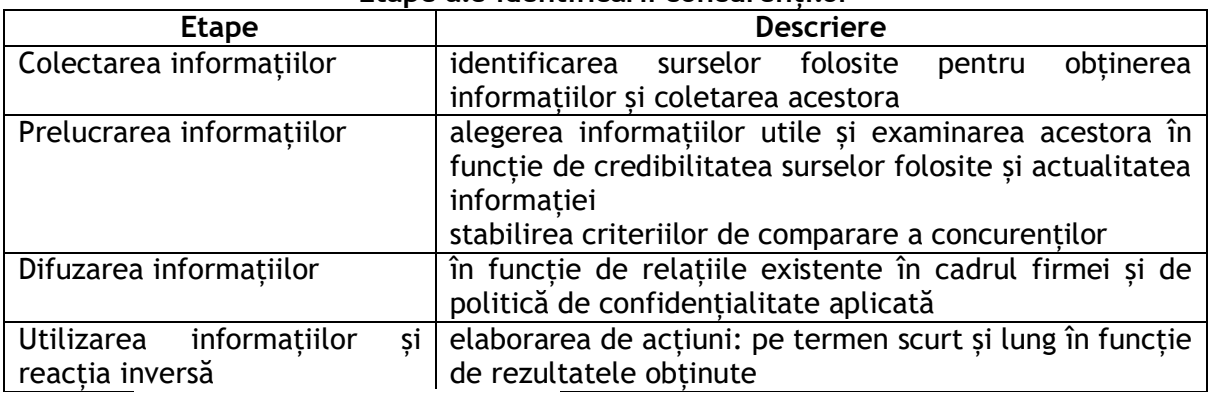

*Sursa:* Ilie S., Tanislav C., Poștovei C., Marketingul afacerilor. Clasa a XI-a - Filiera tehnologica. Profilul Servicii, Editura Oscar Print, 2016

 Așa cum se arată în tabelul de mai sus procedeul în sine are ca scop încadrarea concurenților într-un anumit tipar. Unii dintre concurenți, cei pasivi, nu reacționează la actiunile pietei concurentiale, deoarece se bazează pe un segment de consumatori fideli, alții, reacționează rapid la orice atac concurențial, dorind să-și păstreze poziția deja câștigată pe piață.

#### **Enunțul lucrării practice:**

*Concurenții reprezintă o categorie distinctă a micromediului întreprinderii. Ne referim la întreprinderi sau persoane particulare care vizează aceeași grupare de consumatori, furnizori sau prestatori de servicii.*

Analizați principalii 2 concurenți ai unei întreprinderi (ai firmei voastre de exercițiu), pentru a identifica cele mai bune măsuri de supraviețuire pe o piață concurențială, în condițiile crizei economice actuale și adaptarea ofertei la client.

#### **Modul de lucru:**

- Identificarea celor 2 concurenți și prezentarea succintă a activității lor
- Prezentarea situației economice a celor trei competitori, furnizând și sursa datelor utilizate
- Realizarea analizei multicriteriale, pornind de la carcateristicile ofertei de produse/servicii pentru cei 3 competitori

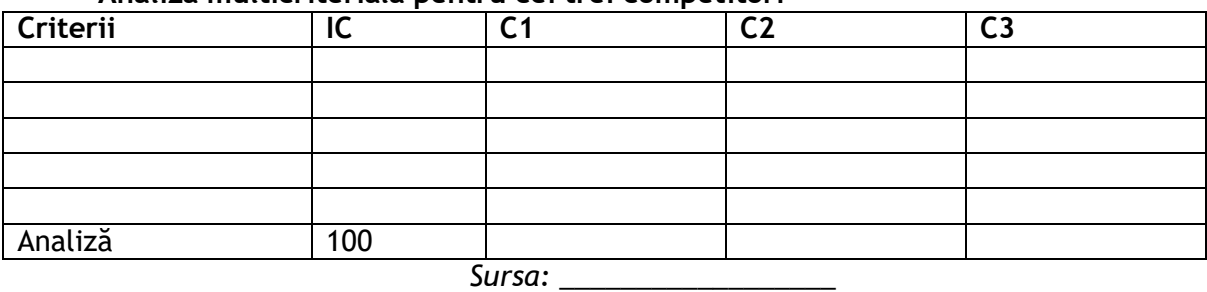

#### **Analiza multicriterială pentru cei trei competitori**

- Argumentarea rezultatelor obținute

#### **Rezultate obținute:**

 Rezultatele obținute arată care ar fi acele criterii care necesită îmbunătățiri, astfel încât o firmă să rămână competitivă, pe o piață concurențială. Multe dintre măsurile de redresare, dacă va fi cazul, sunt legate de strategii orientate către client, măsuri cu impact asupra ofertei întreprinderii/firmei de exercițiu.

#### **Observații și concluzii:**

............................................................................................................... ...............................................................................................................

#### EXEMPLUL 7

#### *LUCRARE DE LABORATOR*

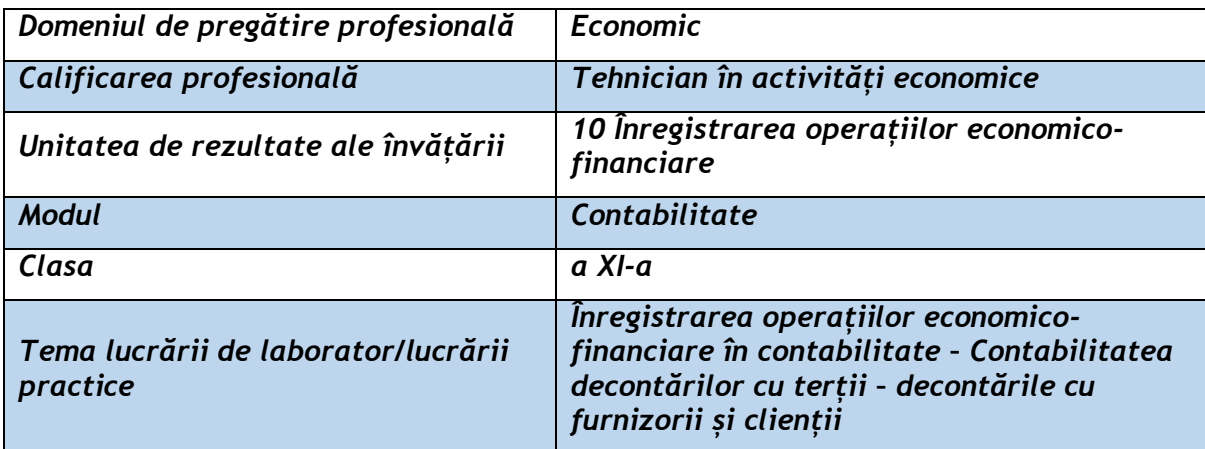

#### **Rezultate ale învățării vizate:**

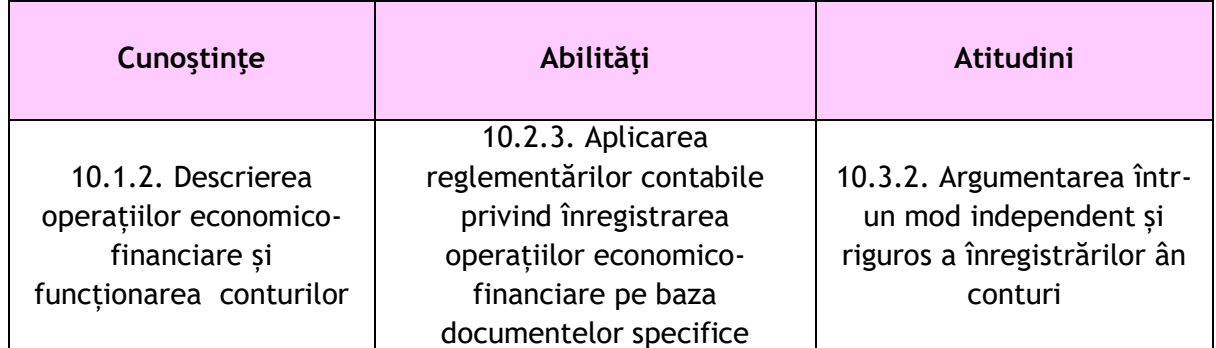

#### **Suport teoretic:**

#### **Fișă de documentare**

**Datoriile și creanțele curente** reflectă relațiile entității cu terții, a căror perioadă nu depășește un an.

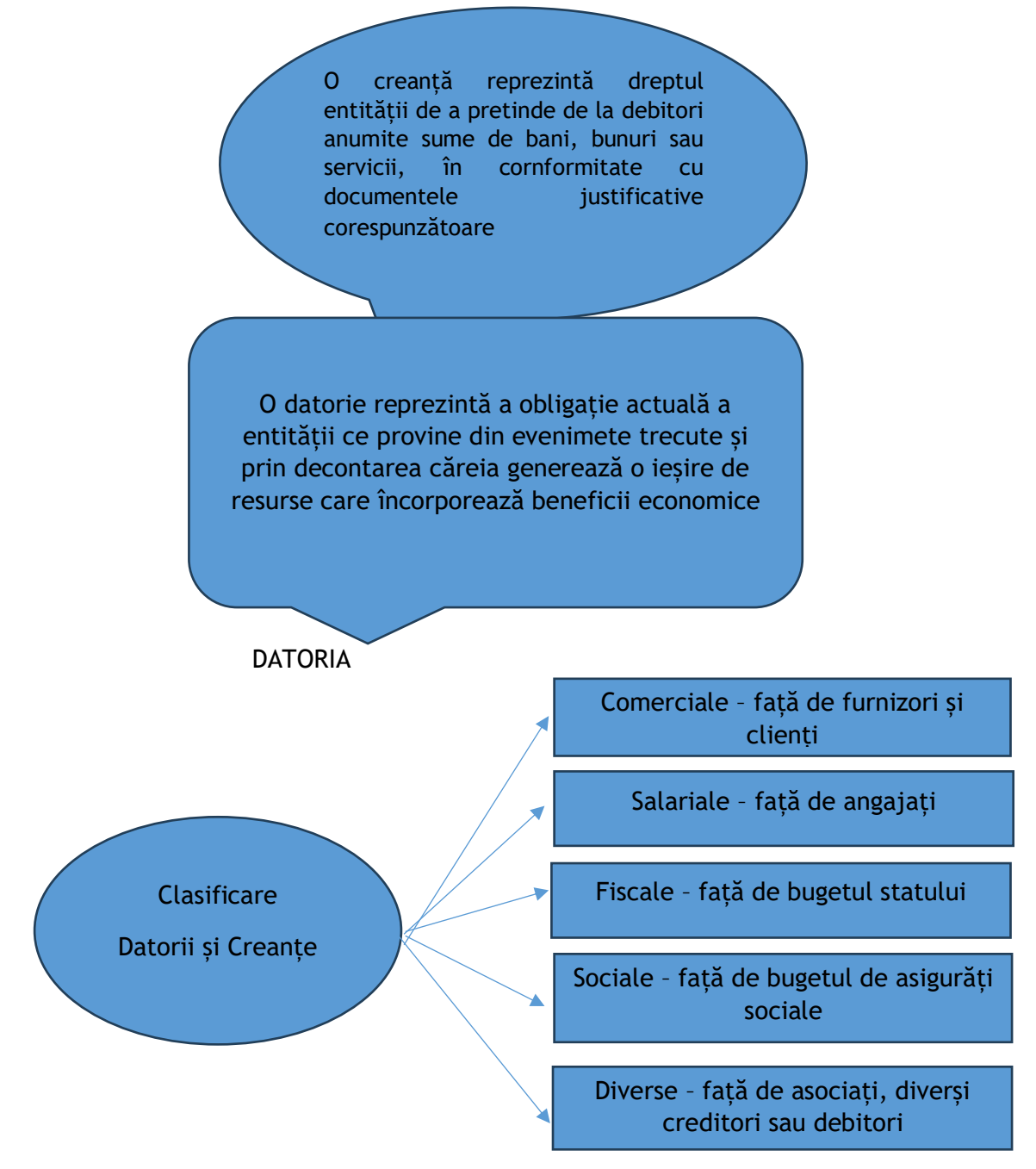

#### **Datoriile și creanțele comerciale**

**Datoriile comerciale** sunt surse atrase pe termen scurt, obligații față de furnizorii de bunuri și servicii, care se vor deconta printr-o plată ulterioară.

> Creanțele comerciale sunt drepturi de încasat față de terți determinate de vânzarea pe credit a bunurilor și a serviciilor, care se vor deconta printr-o încasare ulterioară.

**Conturile utilizate potrivit Planului General de Conturi:**

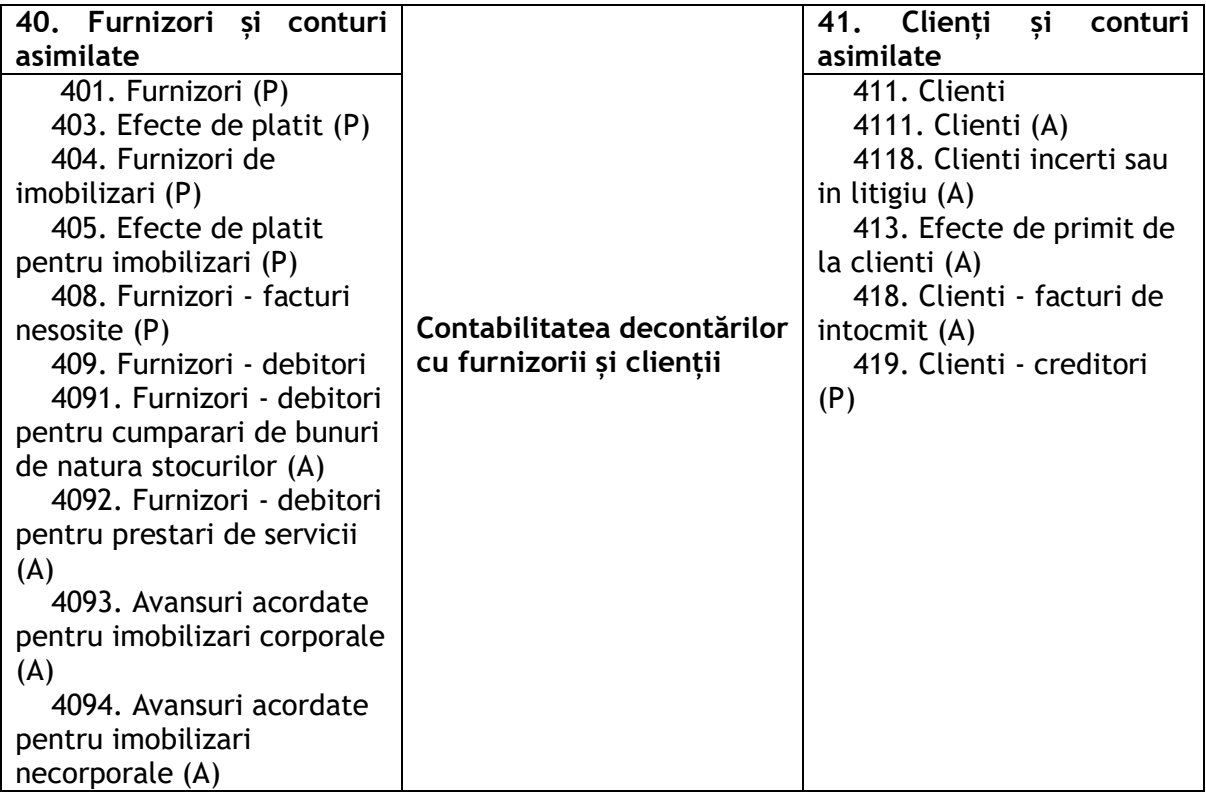

#### **Enunțul lucrării de laborator:**

Realizați înregistrarea tranzacțiilor economice, privind decontările cu furnizorii și clienții.

#### **Modul de lucru:**

*Să se înregistreze următoarele tranzacții economice din perioada curentă pentru o FE, prin realizarea analizei contabile și a formulei contabile:*

- 1. Achiziționarea unui utilaj la cost de achiziție de 4.000 lei, TVA 19%, conform facturii fiscale;
- 2. Achiziționarea unei licențe de calculator în valoare de 1.000 lei, TVA 19%, conform facutrii fiscale;
- 3. Plata prin virament bancar a furnizorului de utilaj, conform ordinului de plată;
- 4. Vânzarea mărfurilor 500 buc la prețul de vânzare de 10 lei/buc, TVA 9%, conform facturii fiscale;
- 5. Plata în numerar a furnizorului de licență, conform bonului fiscal;
- 6. Încasarea prin virament bancar a clientului de mărfuri, conform extrasului de cont;
- 7. Achiziționare de materiale consumabile în valoare de 3.000 lei, TVA 19%, conform facturii fiscale și a biletului la ordin;
- 8. Înregistrarea facturii de internet și telecomunicații în valoare totală de 1.500 lei, TVA inclus.
- 9. Înregistrarea facturii de prestări servicii clienților în valoare de 2.000 lei, TVA 19%;

## **Rezultate obținute**

Înregistrări contabile:

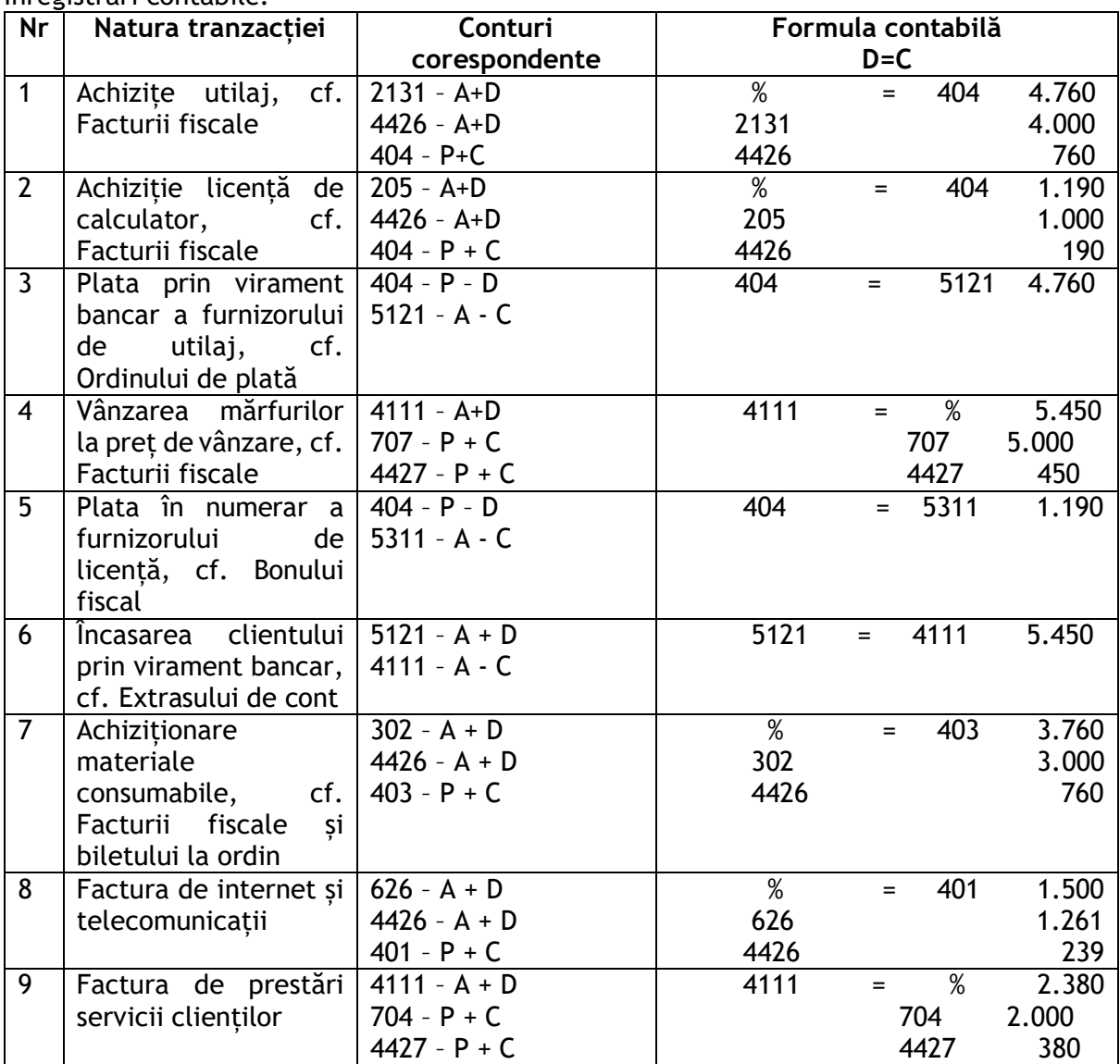

**Observații și concluzii:**

........................................................................................................ ........................................................................................................

## EXEMPLUL 8

## *LUCRARE DE LABORATOR/LUCRARE PRACTICĂ*

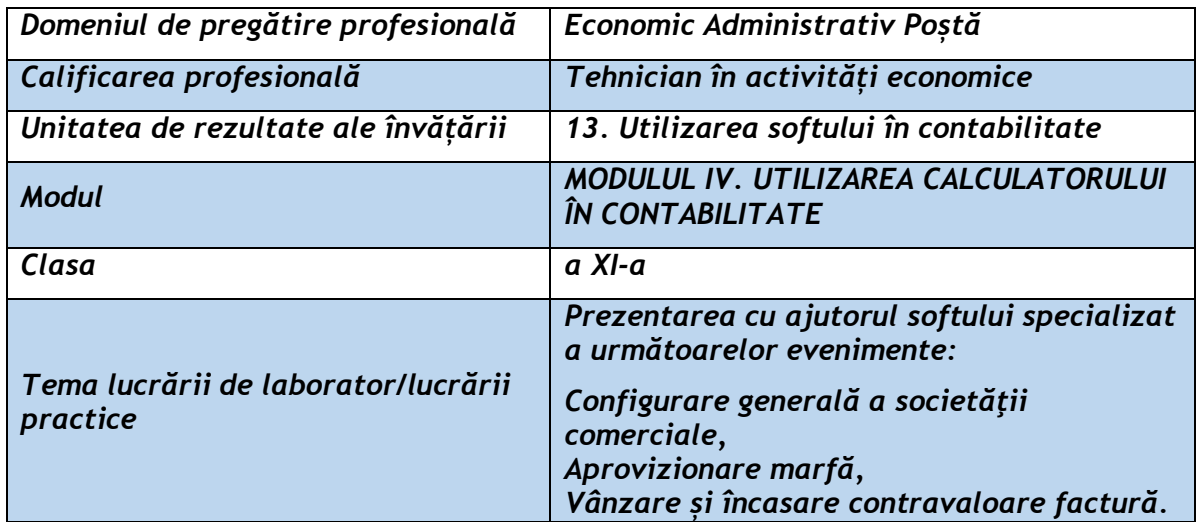

## **Rezultate ale învățării vizate:**

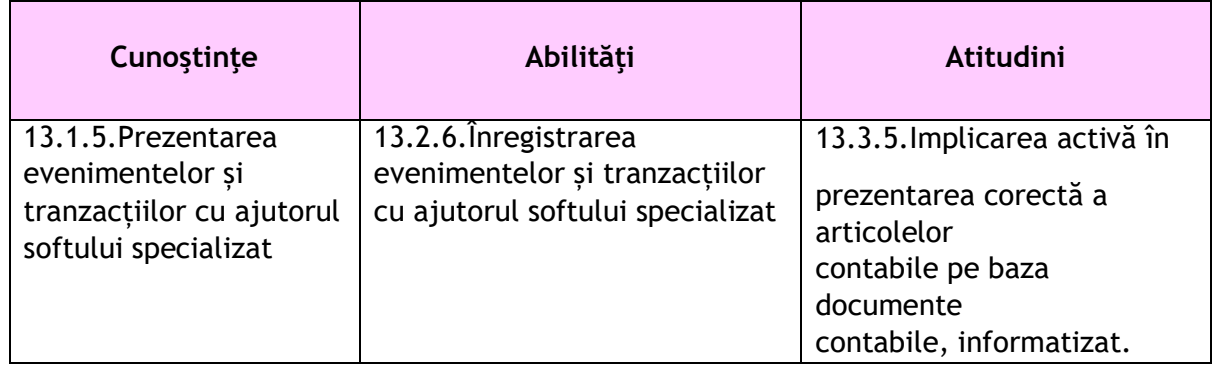

#### **Suport teoretic:**

Un program de contabilitate își demonstrează utilitatea prin integrarea și asigurarea principalelor necesități contabile ale entităților economice. În general există și o variantă gratuită a softurilor în cauză, cu puține limitări ceea ce devine un ajutor important mai ales în cazul entităților economice nou înființate și totodată pentru uzul didactic.

SAGA este unul din acele softuri cu o interfață intuitivă, care nu presupune o pregătire prealabilă a utilizatorilor și care acoperă o sumedenie de operațiuni contabile (privind imobilizările, stocurile, clienții, furnizorii, casa, banca, salariile, capital, TVA, impozit pe profit/pe venit, generarea documentelor, generarea declarațiilor și multe altele).

Operațiile cu datele contabile realizate cu ajutorul softului contabil presupun adăugarea, modificarea sau stergerea acestora. În situația operațiunii de stergere a anumitor date, softul generează un mesaj de atenţionare pentru confirmarea ştergerii, situație care va duce la excluderea definitivă a datelor care se doresc a fi şterse.

În situația în care datele sunt supuse procedurii de validare, acestea nu pot fi şterse, sau modificate, pentru a le modifica/şterge fiind necesară devalidarea documentul. Operaţiunea de validare a datelor este folosită în program, în toate ferestrele de introducere a datelor cu câteva excepţii (articole contabile, casă, bancă).

#### **Interfața grafică SAGA** SAGA C30560 RMXLEXERCITILI Fisiere Operatii Situatii Listari Diverse ninistrare Ajutor Examination<br>Se Configurare societ<br>Configurare salarii 123. <u>N</u>umere si serii Lutilizator **d** Intretinere BD SAGA C.3.0.560 RMXI EXERCITIU Operatii Situatii Listari Diverse Administrare Ajutor % Articole contabile  $\frac{1}{2}$  lesir **D** Imobilizari  $\begin{tabular}{|c|c|} \hline \quad \quad & \quad \quad & \quad \quad & \quad \quad & \quad \quad \\ \hline \quad \quad & \quad \quad & \quad \quad & \quad \quad & \quad \quad \\ \hline \quad \quad & \quad \quad & \quad \quad & \quad \quad & \quad \quad \\ \hline \quad \quad & \quad \quad & \quad \quad & \quad \quad & \quad \quad \\ \hline \end{tabular}$ Bonuri de consum Productie<br>Alte operatii c<u>u</u> stocuri Registru de casa F5  $\begin{array}{ll}\n\hline\n\text{m} & \text{Jurnal de banca} \\
\hline\n\text{m} & \text{Jurnal de banca} \\
\hline\n\text{m} & \text{Cecuri. BO emise/primitive}\n\end{array}$ F6 Registru de casa - valuta ling Jurnal de banca - valuta **PE State salarii F7**

*Figura 1 Meniu Configurare societăți*

#### **Modul de lucru:**

În vederea utilizării softului SAGA pentru rezolvarea sarcinii transpusă într-o lucrare practică, trebuie configurată entitatea economică după informații existente, un model fiind prezentat în continuare.

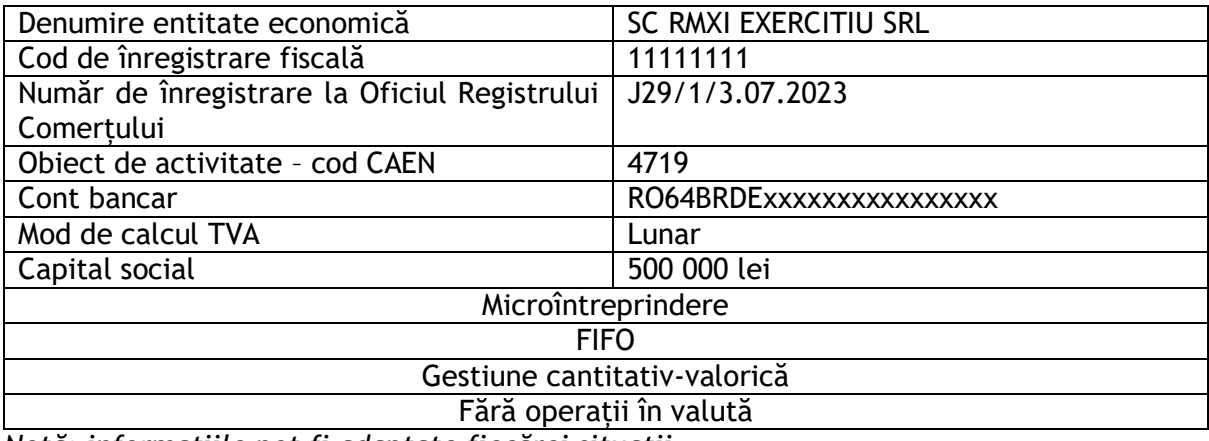

*Notă: informațiile pot fi adaptate fiecărei situații*

În urma introducerii datelor specifice în meniul *Configurare Societăți (Figura 1)*, se obține rezultatul reprezentat prin *Figura 2*.

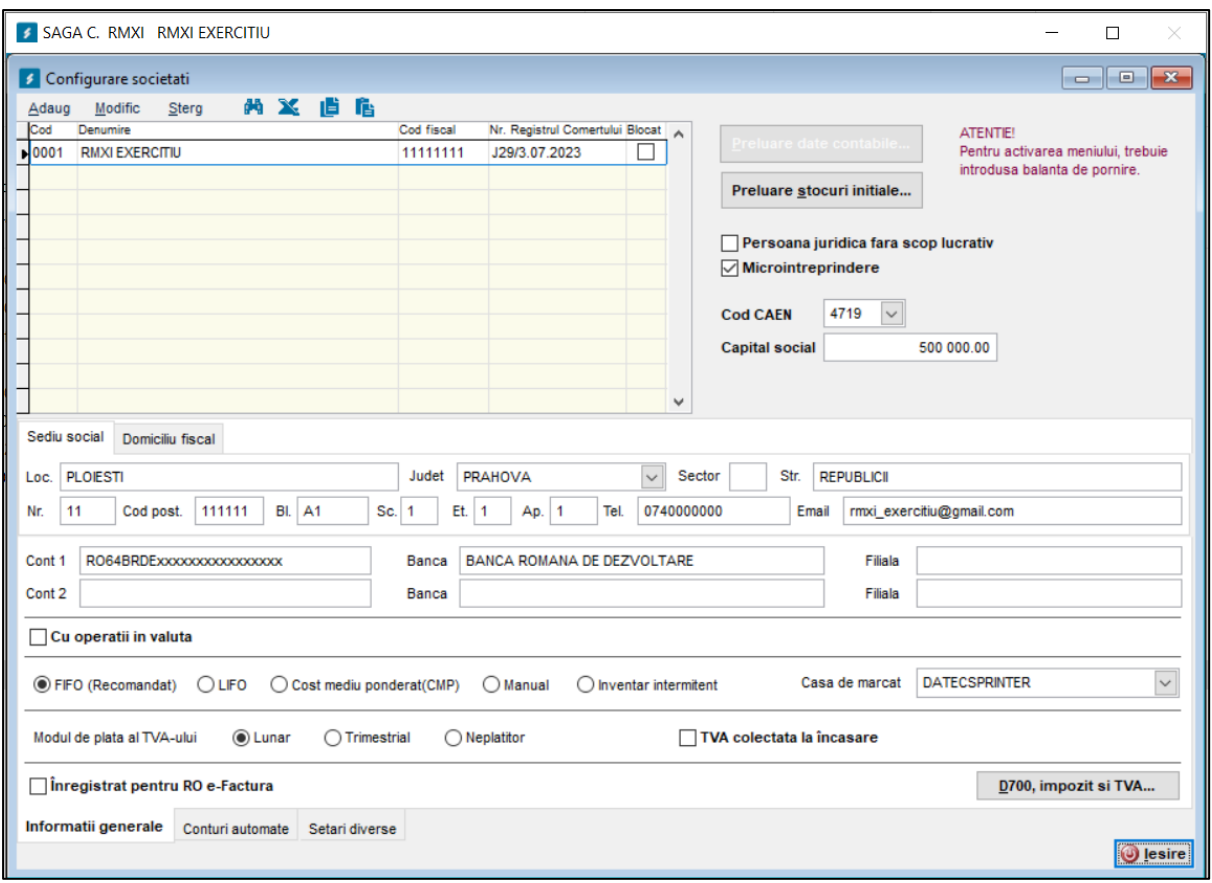

*Figura 2 Ecran Configurare societăți*

Fiind cazul unei entități nou înființate, se va înregistra aportul de capital social înregistrând formulele contabile în meniul A*rticole contabile* și vizualizate în *Registrul Jurnal* (*Figura 3).*

|             |              | RMXI EXERCITIU c.f. RO11111111 r.c. J29/3.07.2023 Capital social 500000<br>PLOIESTI str. REPUBLICII nr. 11 bl. A1 sc. 1 et. 1 ap. 1 cod postal 111111 jud. PRAHOVA tel. 0740000000<br><b>REGISTRU JURNAL</b> |             |                 |                     |              |                    |     |
|-------------|--------------|----------------------------------------------------------------------------------------------------|-------------|-----------------|---------------------|--------------|--------------------|-----|
| Nr.<br>crt. | Data         | <b>Explicatie</b>                                                                                                    | Nr. doc     | Cont<br>debitor | Cont<br>creditor    | <b>Debit</b> | Credit             | Tip |
|             | 1 03.07.2023 | <b>DECONTARI CU ACTIONARI/ASOCIATI</b><br><b>PRIVIND CAPITALUL</b>                                                                                                    |             | 456             | 1011                | 500 000.00   | 500 000.00 Diverse |     |
|             |              | 2 03.07.2023 DEPUNERE CAPITAL                                                                                                    | $F.V.$ nr 1 | 5121            | 456                 | 500 000.00   | 500 000.00 Diverse |     |
|             |              | 3 03.07.2023 CAPITAL SUBSCRIS VARSAT                                                                                                    | F.V. nr.1   | 1011            | 1012                | 500 000.00   | 500 000.00 Diverse |     |
|             |              |                                                                                                    |             |                 | Total pe 03.07.2023 | 1 500 000.00 | 1 500 000.00       |     |
|             |              |                                                                                                    |             |                 | Total luna 7        | 1 500 000.00 | 1 500 000.00       |     |
|             |              |                                                                                                    |             |                 |                     |              |                    |     |

*Figura 3 Registrul Jurnal*

În urma operațiunii următoare:

*Se achiziționează, în data de 05.07.2023, conform facturii numărul 173/05.07.2023, scadentă la data de 06.07.2023, de la furnizorul S.C. Selgros Cash & Carry S.R.L., cod fiscal RO 11805367, mărfuri(gestiune setată anterior), după cum urmează:*

- *10 bucăți Grill electric Optigrill GC712D34 la prețul de 599 lei/buc., TVA 19 %*
- *15 bucăți Oală electrică sub presiune CY505e30 la prețul de 449 lei/buc., TVA 19 %,*

înregistrată ca o operație de *Intrări*, situația stocurilor poate fi generată din meniul corespunzător (*Situație stocuri*) și reprezentată prin *Figura 4*.

| RMXI EXERCITIU c.f. RO11111111 r.c. J29/3.07.2023 Capital social 500000<br>PLOIESTI str. REPUBLICII nr. 11 bl. A1 sc. 1 et. 1 ap. 1 cod postal 111111 jud. PRAHOVA tel. 0740000000 |          |            |                     |        |                          |                   |              |              |             |            |
|----------------------------------------------------------------------------------------------------|----------|------------|---------------------|--------|--------------------------|-------------------|--------------|--------------|-------------|------------|
| <b>SITUATIA STOCURILOR</b>                                                                                                    |          |            |                     |        |                          |                   |              |              |             |            |
| $01.07.2023 - 31.07.2023$                                                                                                    |          |            |                     |        |                          |                   |              |              |             |            |
| Denumire                                                                                                    | Cod      | <b>UM</b>  | <b>Stoc initial</b> |        | Cant. intr. Cant. iesita | <b>Stoc final</b> | Sold initial | Val. intrata | Val. iesita | Sold final |
| <b>TVA 19 %</b>                                                                                                    |          |            |                     |        |                          |                   |              |              |             |            |
| <b>GRILL ELECTRIC OPTIGRILL GC712D34</b>                                                                                                    | 00000001 | <b>BUC</b> | 0.000               | 10.000 | 0.000                    | 10,000            | 0.00         | 5990.00      | 0.00        | 5990.00    |
| <b>OALA ELECTRICA PRESIUNE CY505E30</b>                                                                                                    | 00000002 | <b>BUC</b> | 0.000               | 15.000 | 2.000                    | 13,000            | 0.00         | 6735.00      | 1098.00     | 5 637.00   |
|                                                                                                    |          |            | Total TVA 19 %      |        |                          |                   | 0.00         | 12 725.00    | 1098.00     | 11 627.00  |
|                                                                                                    |          |            |                     |        | <b>Total general:</b>    |                   | 0.00         | 12 725.00    | 1 098.00    | 11 627.00  |

*Figura 4 Situația Stocurilor*

Ca urmare a vânzării a două bucăți din sortimentul de marfă Oală electrică sub presiune CY505e30, la prețul de 800 lei/bucată, în data de 06.07.2023, conform facturii nr. 1, clientului Tiberiu Impex SRL, cu încasare a întregii sume în numerar prin chitanța nr.1 se generează factura și chitanța corespunzătoare.

| <b>Furnizor</b><br>Client<br><b>RMXI EXERCITIU</b><br><b>SC TIBERIU IMPEX SRL</b><br><b>CIF RO11111111</b><br>RC J29/3.07.2023<br>CIF 22222222222<br>Capital soc. 500 000 RON<br>PLOIESTI,, jud. PRAHOVA<br>PLOIESTI str. REPUBLICII nr. 11 bl. A1 sc. 1 ap. 1 jud.<br><b>PRAHOVA</b><br>RO64BRDExxxxxxxxxxxxxxx<br>Denumire produse/servicii<br><b>UM</b><br>Cantitate<br>Pret unitar<br>Valoare<br>1 OALA ELECTRICA PRESIUNE CY505E30<br><b>BUC</b><br>2.000<br>700.0000<br>1400.00<br>1400.00<br><b>Total</b><br><b>CIF RO11111111</b><br>RC J29/3.07.2023<br><b>CHITANTA</b><br>Capital soc. 500 000 RON<br>Adresa PLOIESTI str. REPUBLICII nr. 11 bl. A1 sc. 1 et. 1 ap. 1 cod postal 111111 jud. PRAHOVA<br>Numar <sub>1</sub><br>Banca BANCA ROMANA DE DEZVOLTARE<br>Data 06.07.2023<br>IBAN RO64BRDExxxxxxxxxxxxxxxx<br>CIF 22222222222<br>Am primit de la SC TIBERIU IMPEX SRL | Data 06.07.2023 Scadent la 06.07.2023                                                 |  | $-$ RON $-$ |           |
|----------------------------------------------------------------------------------------------------|---------------------------------------------------------------------------------------|--|-------------|-----------|
|                                                                                                    |                                                                                       |  |             |           |
|                                                                                                    |                                                                                       |  |             |           |
|                                                                                                    |                                                                                       |  |             |           |
| Nr. crt.<br><b>Unitatea RMXI EXERCITIU</b>                                                                                                    | Tel. 0740000000 Email rmxi exercitiu@gmail.com<br>BANCA ROMANA DE DEZVOLTARE          |  |             |           |
|                                                                                                    |                                                                                       |  |             | TVA (19%) |
|                                                                                                    |                                                                                       |  |             | 266.00    |
|                                                                                                    |                                                                                       |  |             |           |
|                                                                                                    |                                                                                       |  |             |           |
|                                                                                                    |                                                                                       |  |             | 1666.00   |
|                                                                                                    |                                                                                       |  |             | 266.00    |
|                                                                                                    |                                                                                       |  |             |           |
|                                                                                                    |                                                                                       |  |             |           |
| Adresa Judetul PRAHOVA, PLOIESTI,                                                                                                    |                                                                                       |  |             |           |
|                                                                                                    | Suma de 1 666.00<br>adica UNAMIESASESUTESAIZECISISASE RON<br>Reprezentind c\v fact. 1 |  |             |           |

*Figura 5 Factura de vânzare și chitanța de încasare* 

**Rezultate obținute:** în urma activităților practice prezentate sunt de forma PDF- rilor generate cu ajutorul softului contabil SAGA, configurarea societății fiind vizibilă prin antetul fiecărui document. În urma secvenței de mai sus pot fi generate situații ca: Registrul Jurnal, Factura de vânzare, Chitanța privind încasarea în numerar, Situația stocurilor (înainte și după vanzare).

**Observații și concluzii:**

**………………………………………………………………………………………………………………………………………………… …………………………………………………………………………………………………………………………………………………**

## EXEMPLUL 9

## *LUCRARE DE LABORATOR/LUCRARE PRACTICĂ*

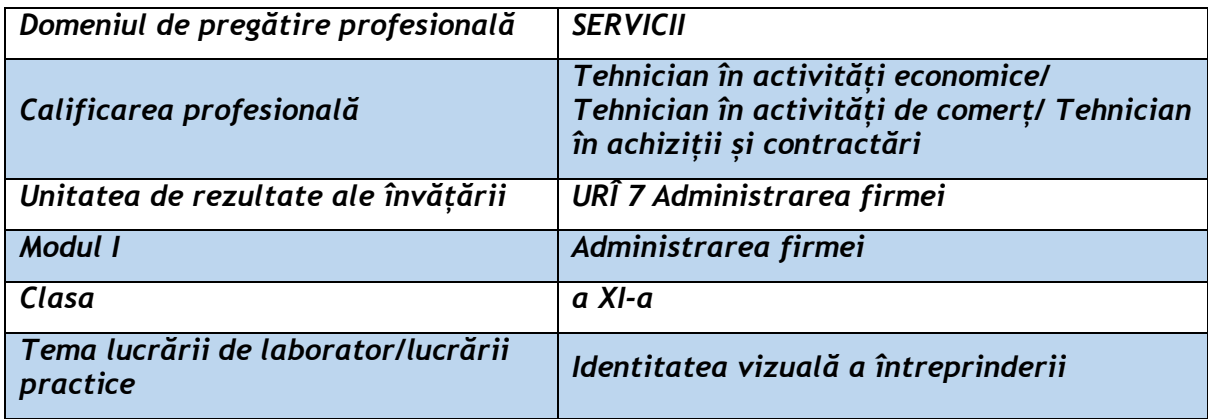

## **Rezultate ale învățării vizate**

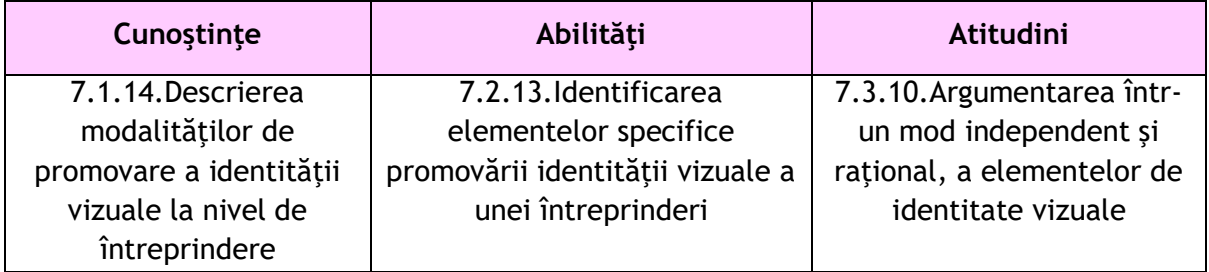

#### **Suport teoretic:**

Metoda *cubului*

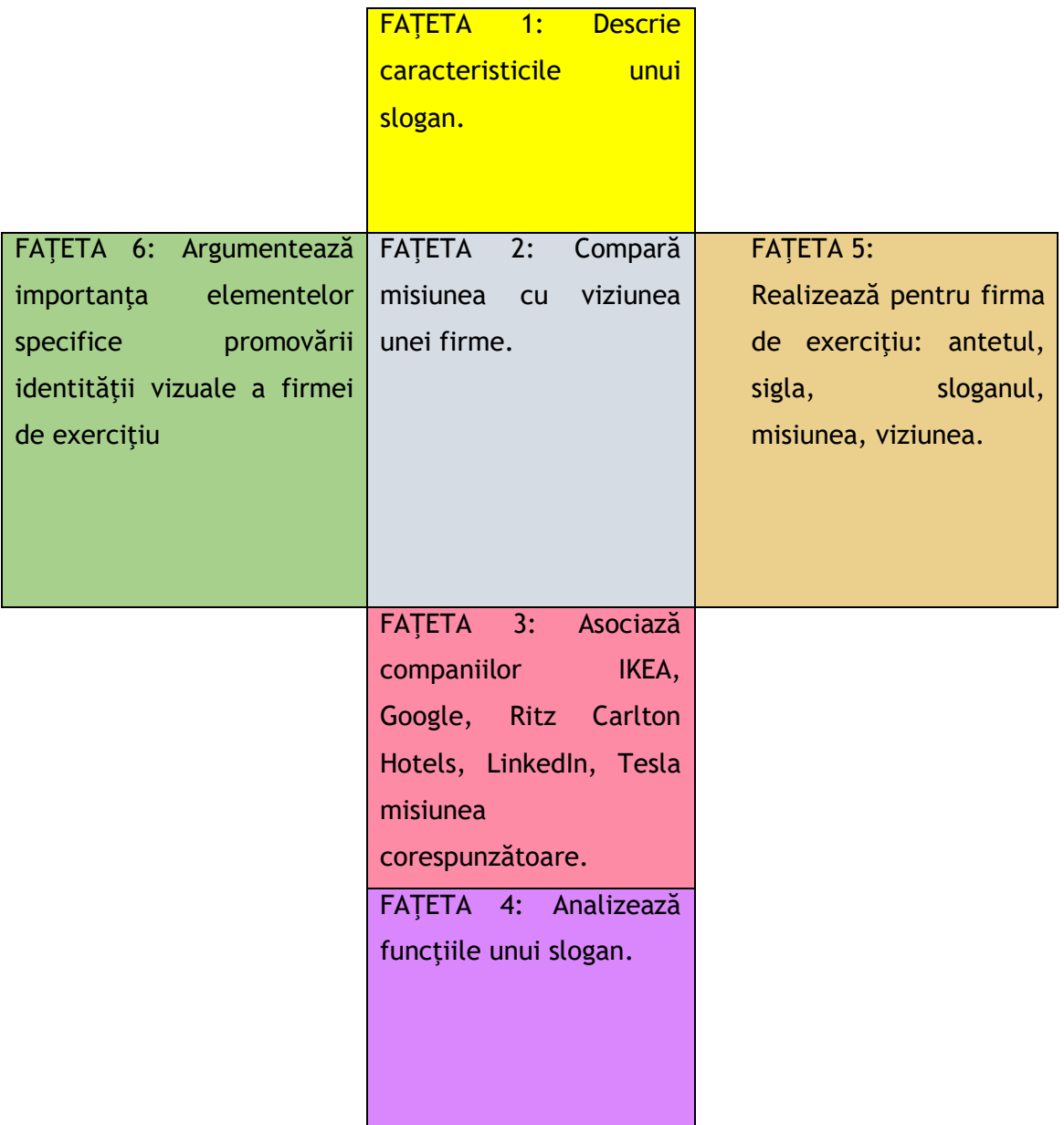

La final, elevul construieşte cubul, prezintă "FAŢETELE" şi realizează un feedback al activităţii.

## **Enunţul lucrării de laboratar:**

Stabileşte importanţa identităţii vizuale a unei firme de exerciţiu.

## **Modul de lucru:**

- **1.** Descrierea caracteristicilor unui slogan.
- **2.** Compararea misiunii cu viziunea unei firme.
- 3. Asocierea pentru companiile IKEA, Google, Ritz Carlton Hotels, LinkedIn, Tesla cu misiunea corespunzătoare acestora.
- **4.** Analizarea funcţiilor unui slogan.
- **5.** Realizarea, pentru firma de exerciţiu, a siglei, a antetului, a sloganului, a misiunii şi a viziunii.
- **6.** Argumentarea importanţei elementelor specifice promovării identităţii vizuale a unei firme de exerciţiu.

#### **Rezultate obținute:**

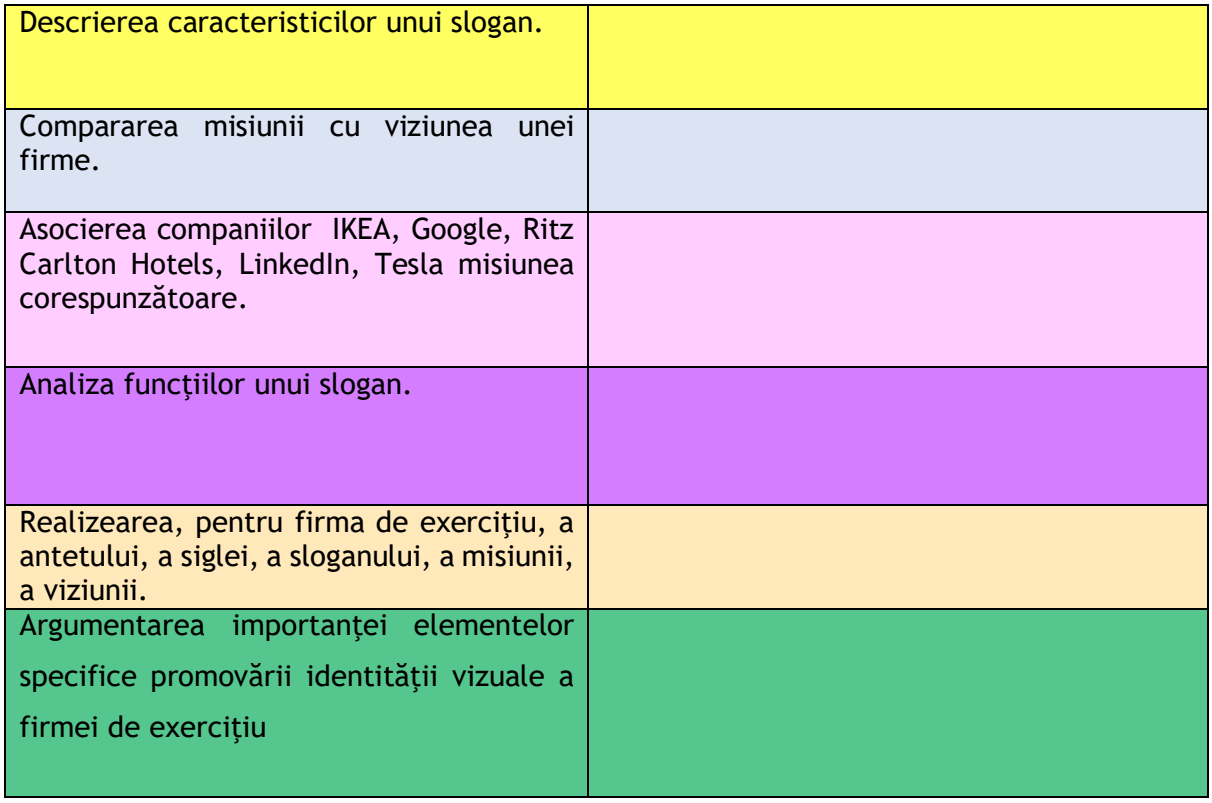

#### **Observații și concluzii:**

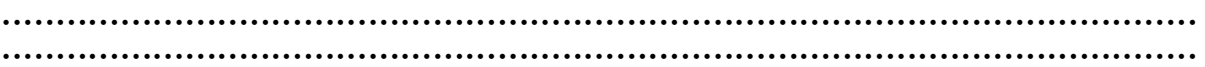

#### EXEMPLUL 10

#### *LUCRARE PRACTICĂ*

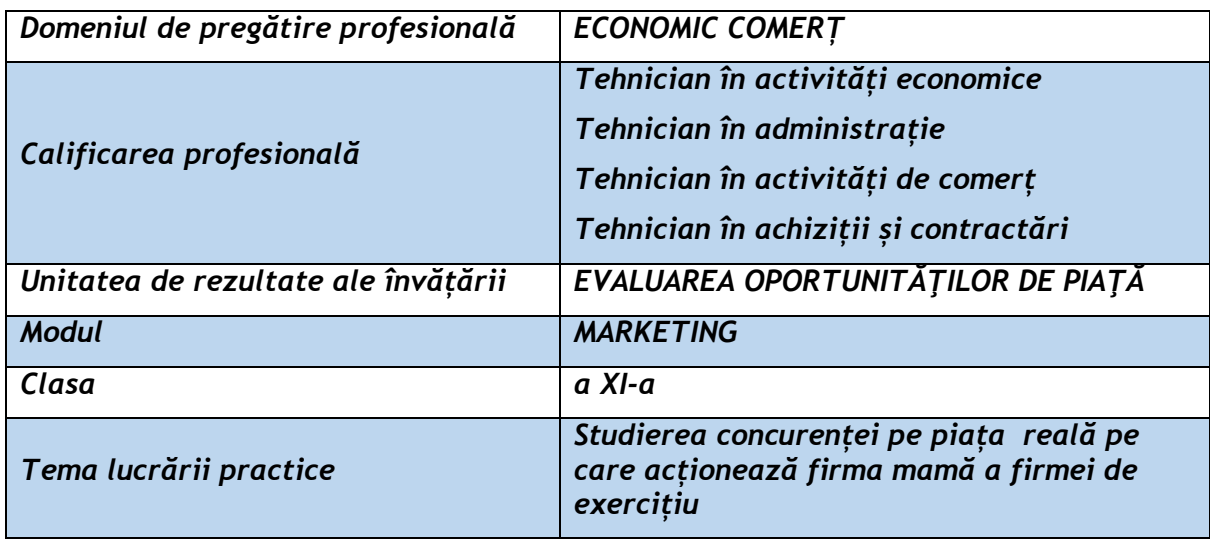

#### **Rezultate ale învățării vizate:**

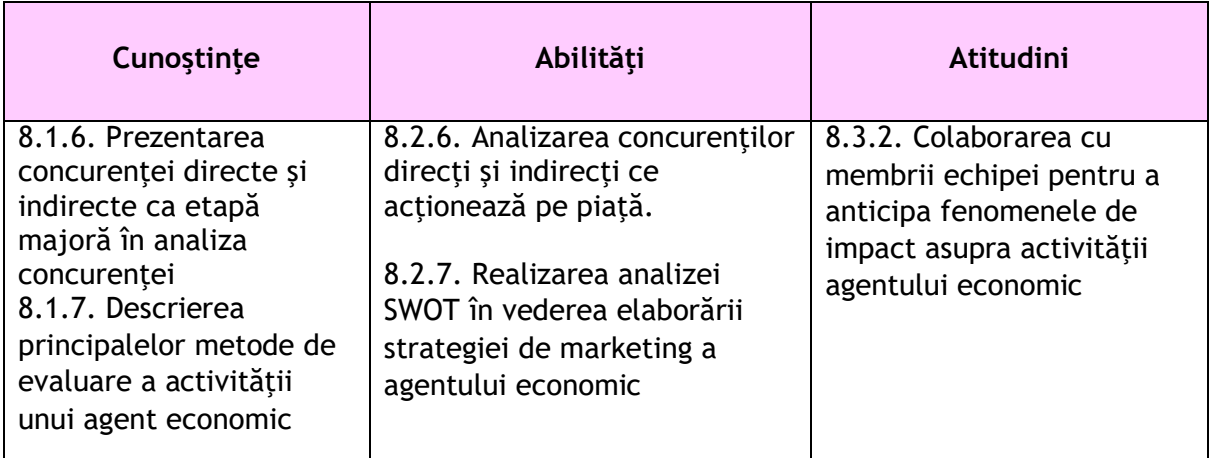

#### **Suport teoretic**

Oferta firmei trebuie să fie percepută de clienţi ca fiind cea mai atractivă, cea mai credibilă, cea mai diferită prin raportare la oferta concurenţilor.

Pentru a defini punctele tari şi punctele slabe ale propriei oferte putem apela la analiza **SWOT**.

Acronimul **SWOT** provine din engleză şi înseamnă: *Strenghts, Weaknesses, Opportunities, Threats*. În română cei patru termeni pot fi traduşi prin: *Puncte tari, Puncte slabe, Oportunități, Amenințări.* Din interior provin punctele tari și punctele slabe, din exterior provin oportunităţile şi ameninţările.

#### **Enunțul lucrării practice:**

Organizați-vă în echipe de 3-4 persoane. Realizaţi o analiză a concurenților pe piața pe care acționează firma mamă a propriei forme de exercițiu.

#### **Modul de lucru:**

- 1. Identificarea a cel puțin 4 concurenți ai firmei mamă.
- 2. Realizarea unei scurte prezentări a lor: istoric, imagine, misiune, obiect de activitate.
- 3. Realizarea unei analize SWOT a celor 4 concurenți după modelul:

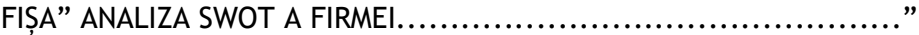

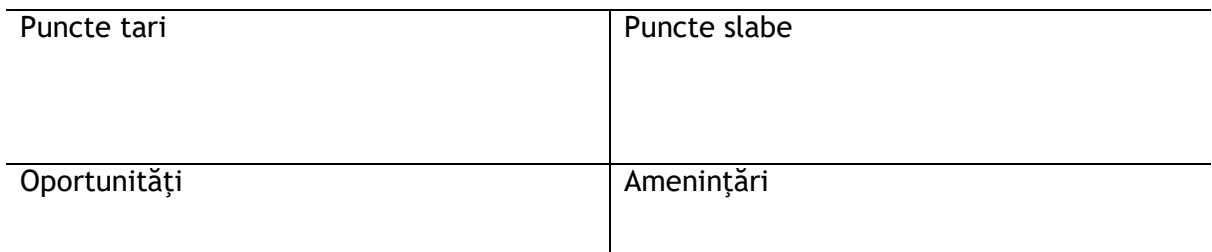

4. Completați matricea de analiză a concurenților după modelul de mai jos: Matricea de analiză a concurenţilor

Discutați în echipă și, pe baza analizelor SWOT realizate, acordați calificative de la 1(nesatisfăcător) la 5 (excelent) pentru caracteristicile pe care le considerați importante pentru respectivul domeniu de activitate. Introduceţi valorile în căsuţe. Efectuați totalul la final și realizați o ierarhie a celor 5 firme.

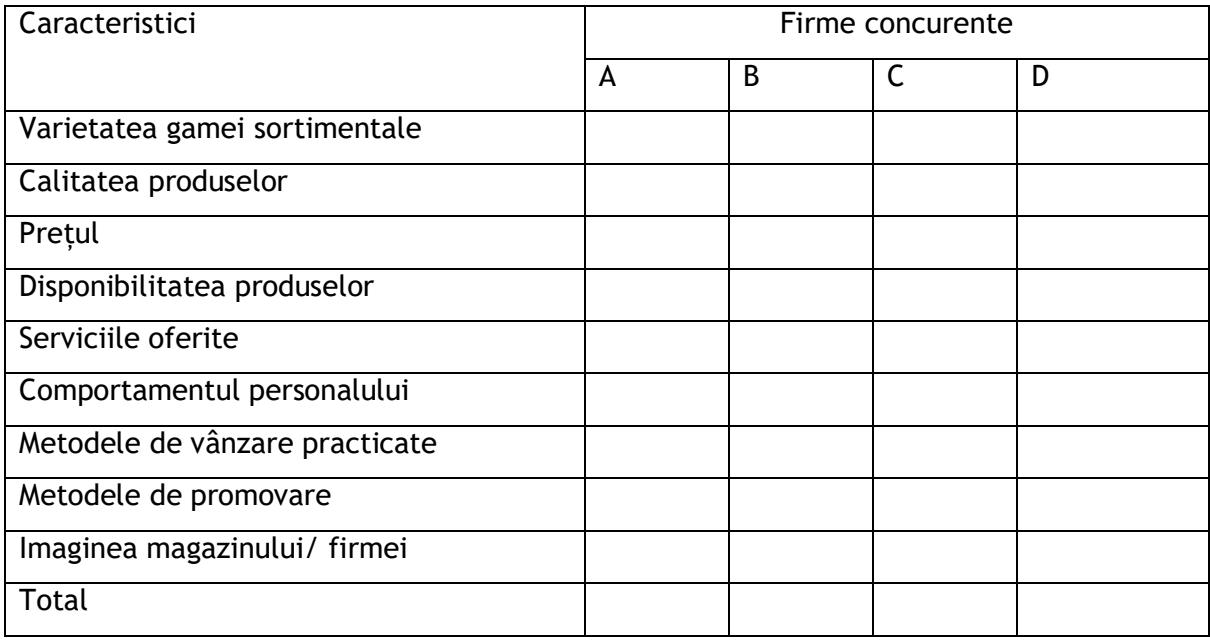

**Scala** 

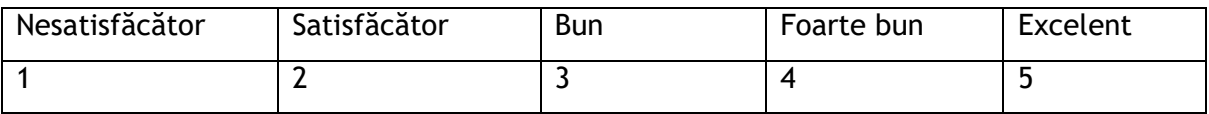

5. Prezentați rezultatele colegilor (Power Point/ Prezi/ Ari Powtoon, Canva, Genially).

## **Observații și concluzii:**

Elevii vor fi provocați la o discuție pe baza următoarelor întrebări:

- 1. Care este firma situată pe primul loc în ierarhia realizată de voi? Justificați răspunsul!
- 2. Care este firma situată pe ultimul loc? Justificați răspunsul!
- 3. Ce măsuri ar putea lua firma situată pe ultimul loc pentru a avansa în ierarhia voastră?
- 4. Consideraţi oferta de pe piaţa locală completă în ceea ce priveşte acest domeniu de activitate? Justificaţi răspunsul!
- 5. Ce caracteristici ar trebui să îndeplinească un nou venit pe această piaţă?

#### **Rezultate obținute:**

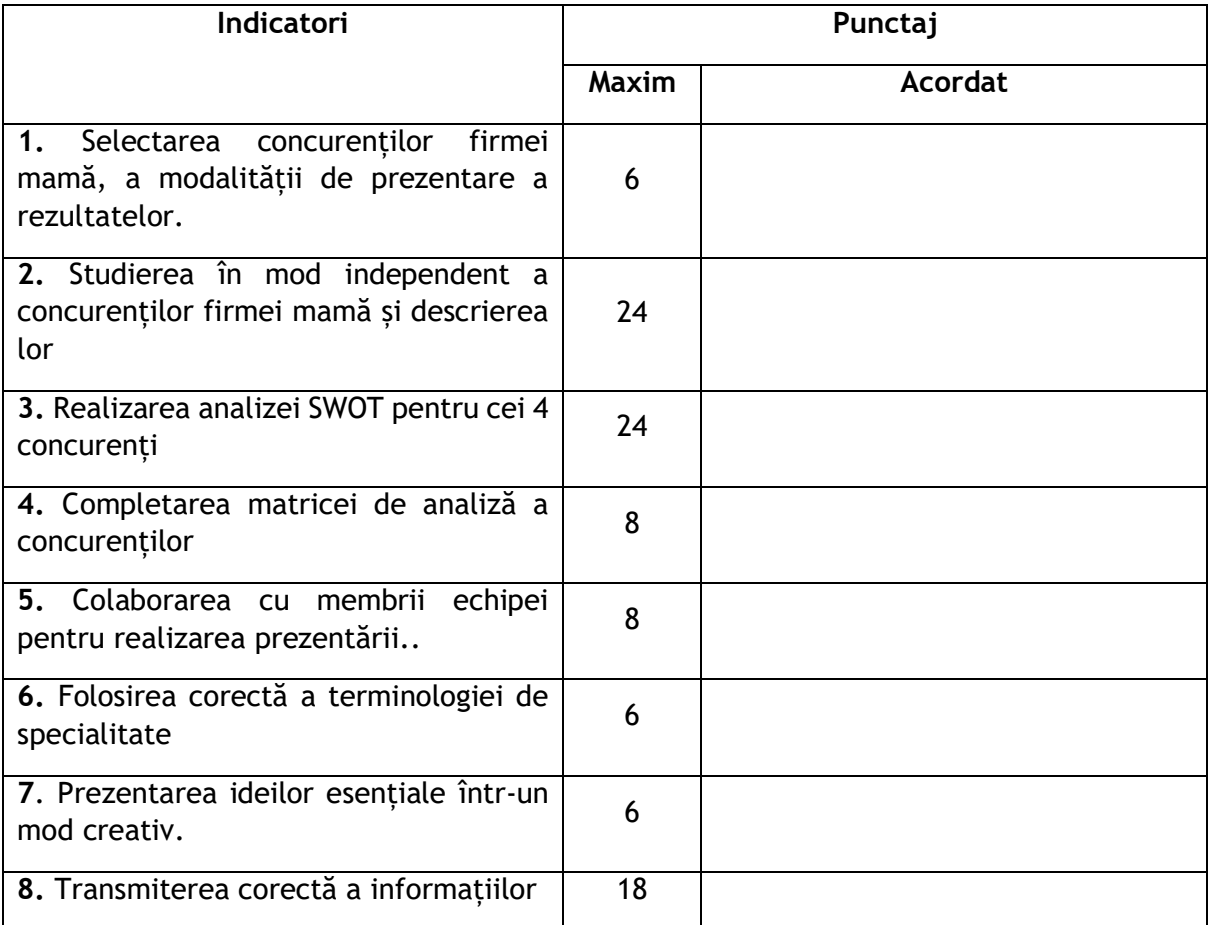

**............................................................................................................... ...............................................................................................................**

#### **Observații și concluzii:**

## **Repere metodologice pentru aplicarea curriculumului la clasa a XI-a, în anul școlar 2023-2024**

#### EXEMPLUL 1

## *PROBĂ PRACTICĂ*

## *de evaluare a unei teme de laborator tehnologic sau instruire practică*

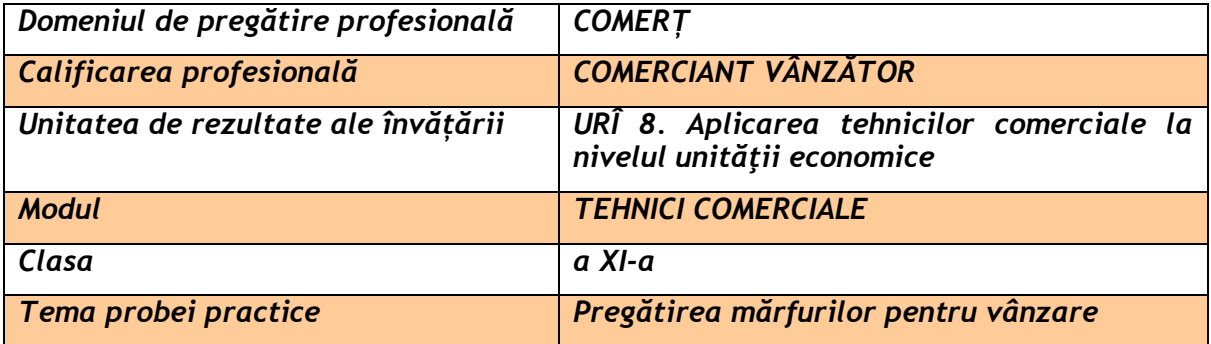

#### **Rezultate ale învățării vizate:**

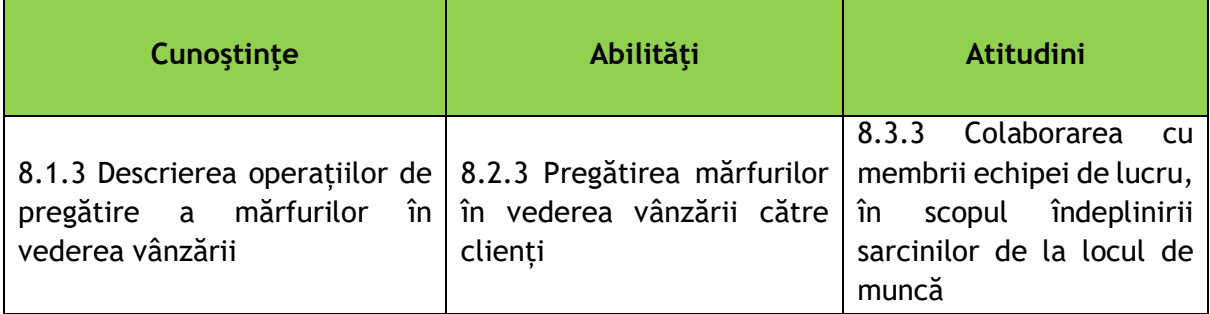

#### **Enunțul probei practice:**

Realizați, în colaborare, pregătirea mărfurilor pentru vânzare, de la raionul unde efectuați practica, utilizând materialele puse la dispoziție de operatorul economic din unitățile comerciale, unde efectuați instruirea practică.

NOTĂ: *Fiecare echipă de 3-4 elevi va realiza pregătirea pentru vânzarea mărfurilor din raionul în care face practică, respectiv produse zaharoase, băuturi, legume-fructe, condimente, stimulente, textile, încălțăminte, cosmetice, electrocasnice ș.a.*

#### **Sarcini de lucru:**

- descrierea operațiilor de pregătire a mărfurilor în vederea vânzării;

- efectuarea operațiilor comune de pregătire a mărfurilor pentru vânzare;

- realizarea operațiilor specifice de pregătire pentru vânzare a mărfurilor existente în raionul de practică;

- colaborarea cu membrii echipei de lucru pentru a realiza operațiile de pregătire a mărfurilor pentru vânzare în 30 de minute;

- respectarea normelor de sănătate și securitate în muncă, PSI și protecția mediului.

**Grila de evaluare:**

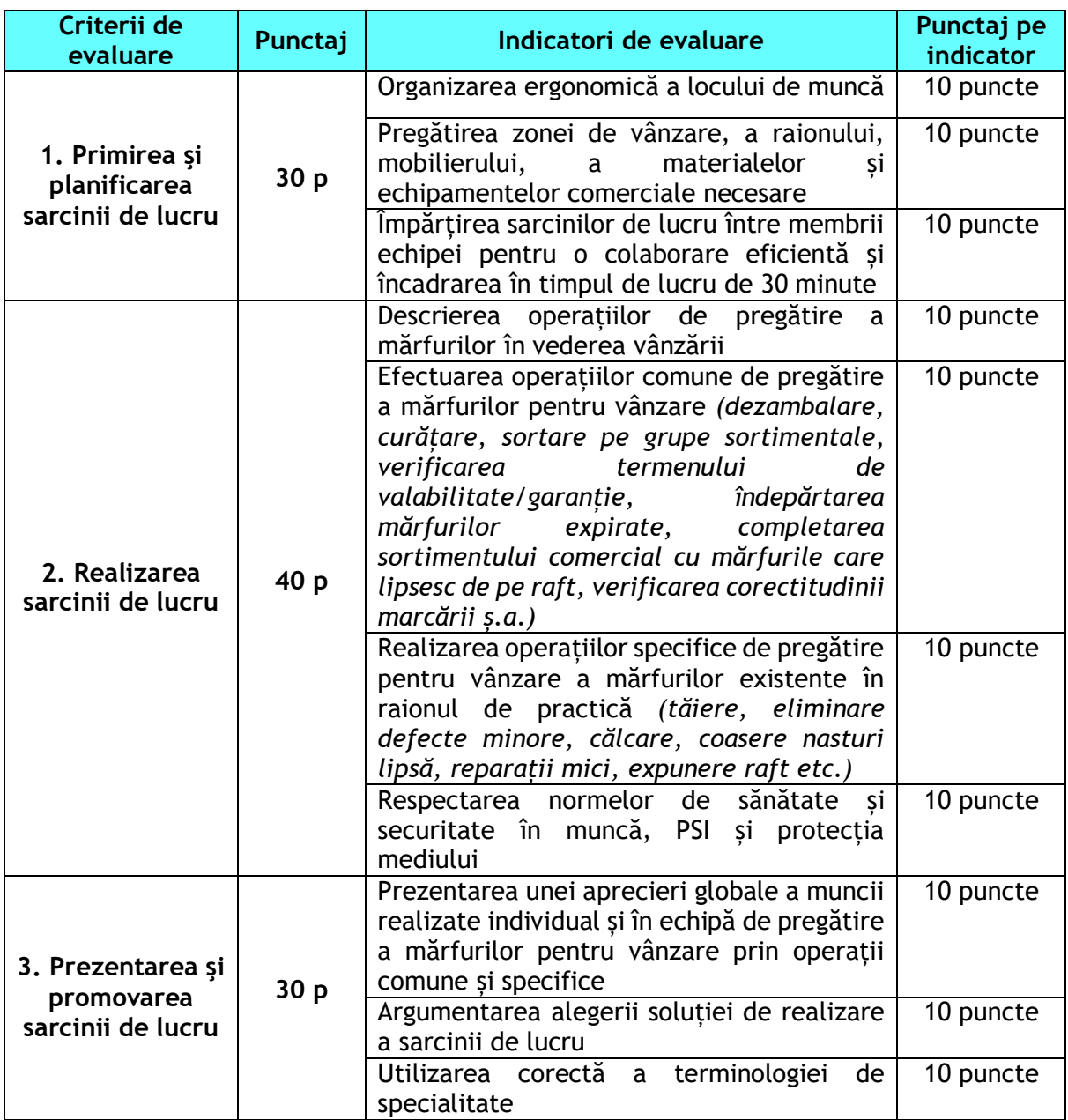

## EXEMPLUL 2

# *PROBĂ PRACTICĂ*

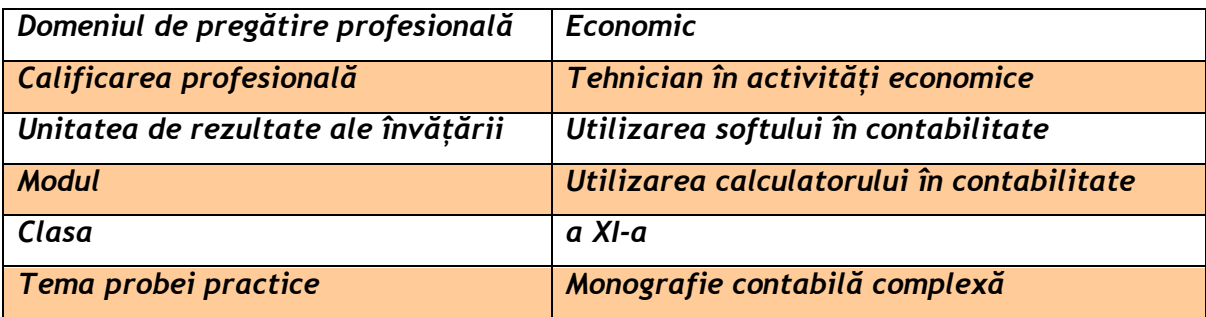

#### **Rezultate ale învățării vizate:**

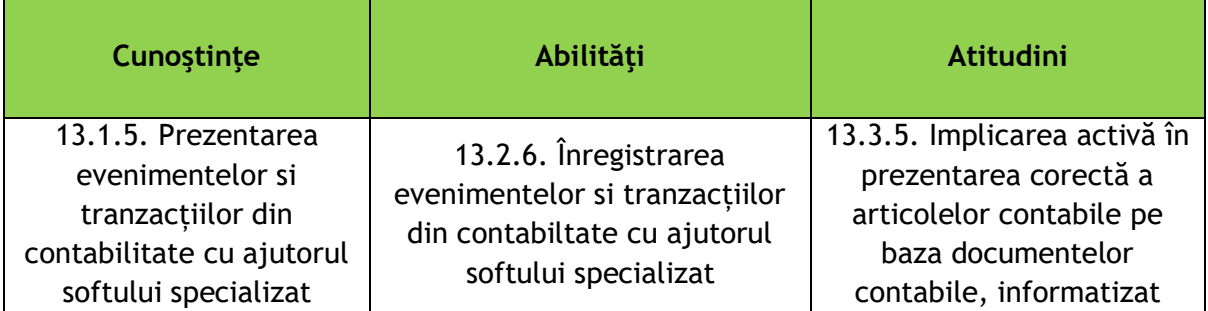

#### **Enunțul probei practice:**

Înregistrați tranzacțiile de mai jos, utilizând programul de contabilitate SAGA C, care se descarcă gratuit de la adresa [www.sagasoft.ro.](http://www.sagasoft.ro/)

Salvați în PDF documentele solicitate.

#### **Sarcini de lucru:**

**1. a) Configurarea, cu ajutorul programului SAGA C, a înființării următoarei societăți comerciale, cunoscând următoarele informații:**

În data de 01.07.2023, constituiți societatea S.C. TERRA MIDCONTAB S.R.L. conform actului constitutiv, cu un capital social subscris în suma de 200.000 lei.

Capitalul este divizat în 2000 de părți sociale cu valoare nominală 100 lei și este deținut de asociat unic Popescu Anda, care aportează suma de 200.000 lei în contul bancar al societății, conform foii de vărsământ nr 25/02.07.2023, suma de 120.000 lei, în numerar depus în casieria unității pe baza dispozitiei de încasare nr. 1/02.07.2023 suma de 4000 lei, iar diferența este acoperită printr-un aport în natură, concretizat într-un mijloc de transport în valoare de 76.000 lei, conform procesului verbal de predare-preluare.

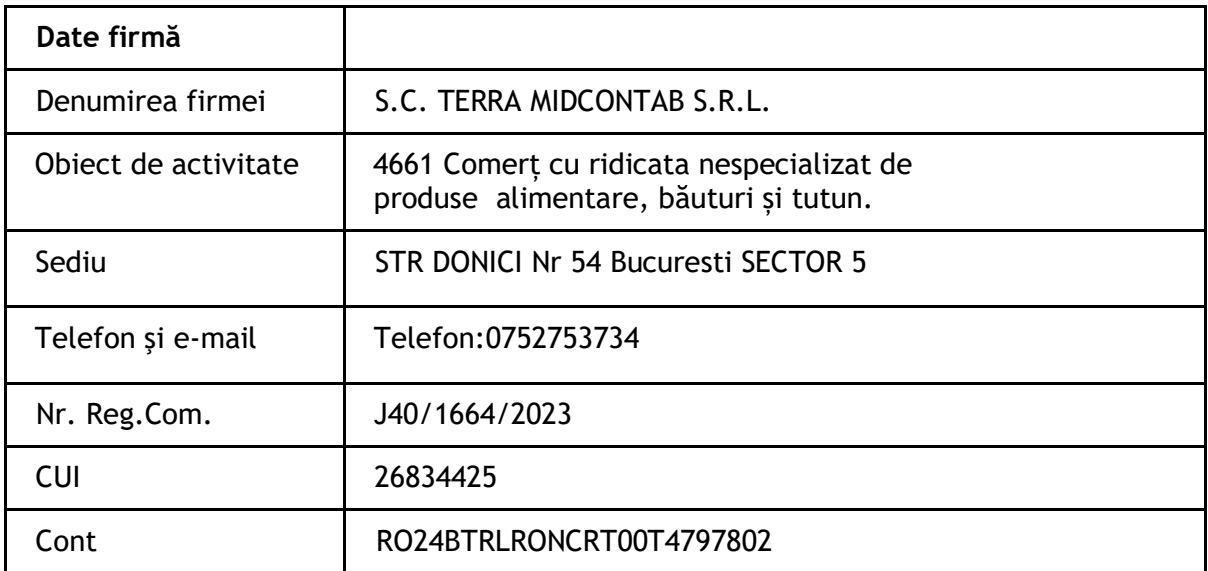

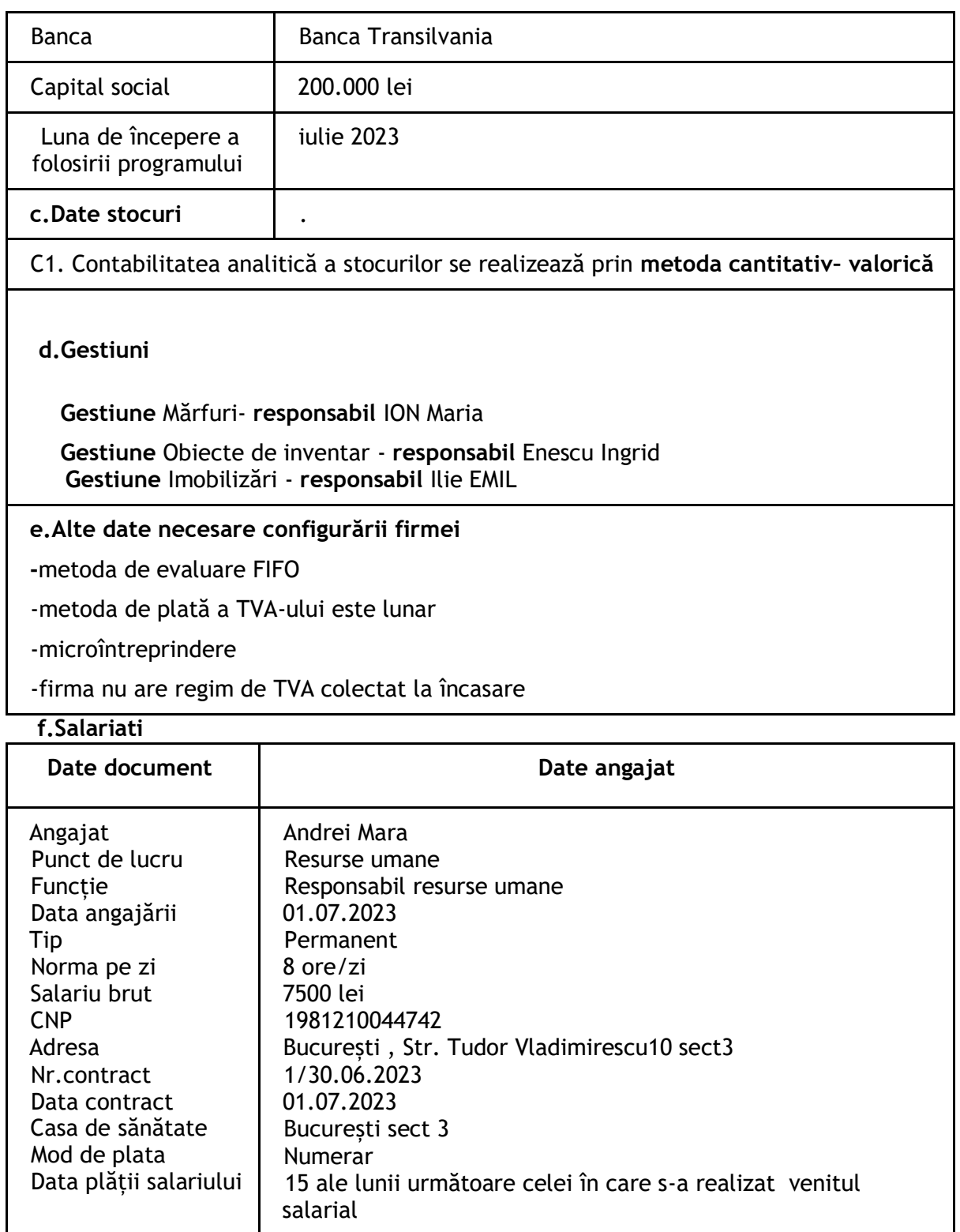

# 1. b) **Salvarea, în format PDF, a următoarelor documente:**

*- Jurnal de bancă din data de 02.07.2023*

*- Registrul de casă din data de 02.07.2023*

 *- Notele contabile aferente subscrierii de capital, depunerea aporturilor si vărsarea capitalului social.*

**2. a) Înregistrarea achiziționării, pe baza facturii nr 147/07.07.2023 de la furnizorul S.C. DEDEMAN S.R.L., CUI 2816464, a următoarelor elemente de mobilier necesare amenajării unor birouri și darea lor în folosință:**

Scaun birou 10 buc la prețul de achizitie 108 lei/buc, TVA 19%

Birou cu dulap, 5 buc, la preț de achizitie 246 lei/buc, TVA 19%.

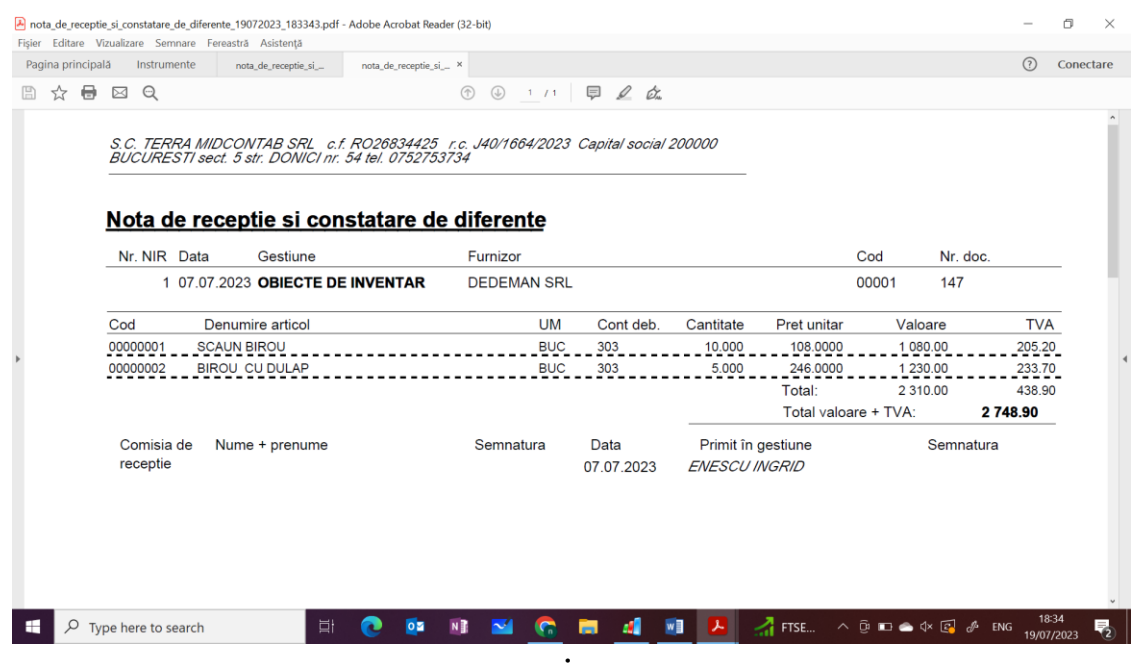

**b) Salvarea în format PDF a următoarelor documente:**

- *- Nota de recepție și constatare de diferențe 1/07.07.2023*
- *- Procesul verbal de dare în folosință nr 1/07.07.2023*

**3. a) Înregistrarea achiziționării de la furnizorul EMAG RETAIL, CUI 44231872, conform facturii nr 109/12.07.2023, a unui Laptop ASUS la prețul de achiziție 3099.99 lei inclusiv TVA.**

**Cod clasa conform catalogului mijloacelor fixe 2.2.9 metoda de amortizare liniară, perioadă de amortizare fiind de 36 de luni.**

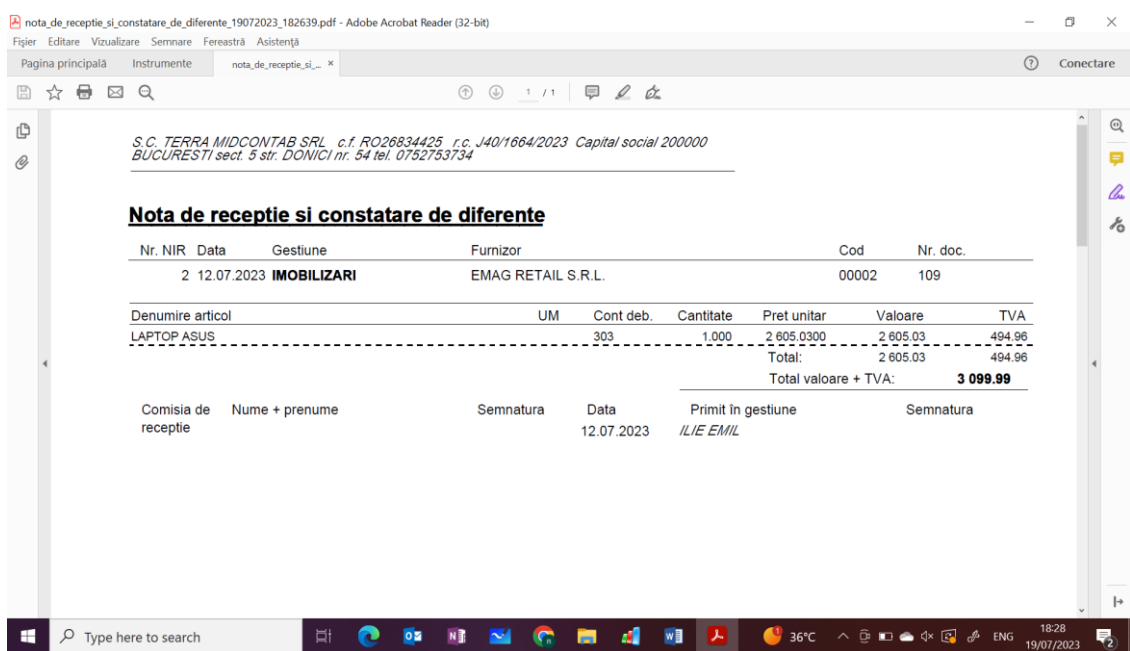

## **b) Salvarea, în format PDF, a următoarelor documente:**

- *- Nota contabilă aferentă achizitiei* 
	- *- Proces verbal de recepție a imobilizarii*
	- *- Fișa mijlocului fix*

#### **4. a) Întocmirea statului de plată al lunii iulie 2023, știind că angajatul a lucrat întreaga lună.**

#### **b) Salvarea, în format PDF, a următoarelor documente:**

- *- Fluturașul de lichidare*
- *- Ștatul de plată luna iulie 2023*
- *Registrul de evidenta salariati – raport salariat*
- **5. a) Efectuarea închiderii de lună.** 
	- **b) Salvarea, în format PDF, a următoarelor documente:**
		- *- Registrul Jurnal luna iulie 2023*
		- *- Registru Carte mare luna iulie 2023*
		- *- Balanta de verificare luna iulie 2023 (4 egalitati)*

#### **6***.* **Respectarea normelor de sănătate și securitate în muncă, PSI, protecția mediului**

**Grila de evaluare:**

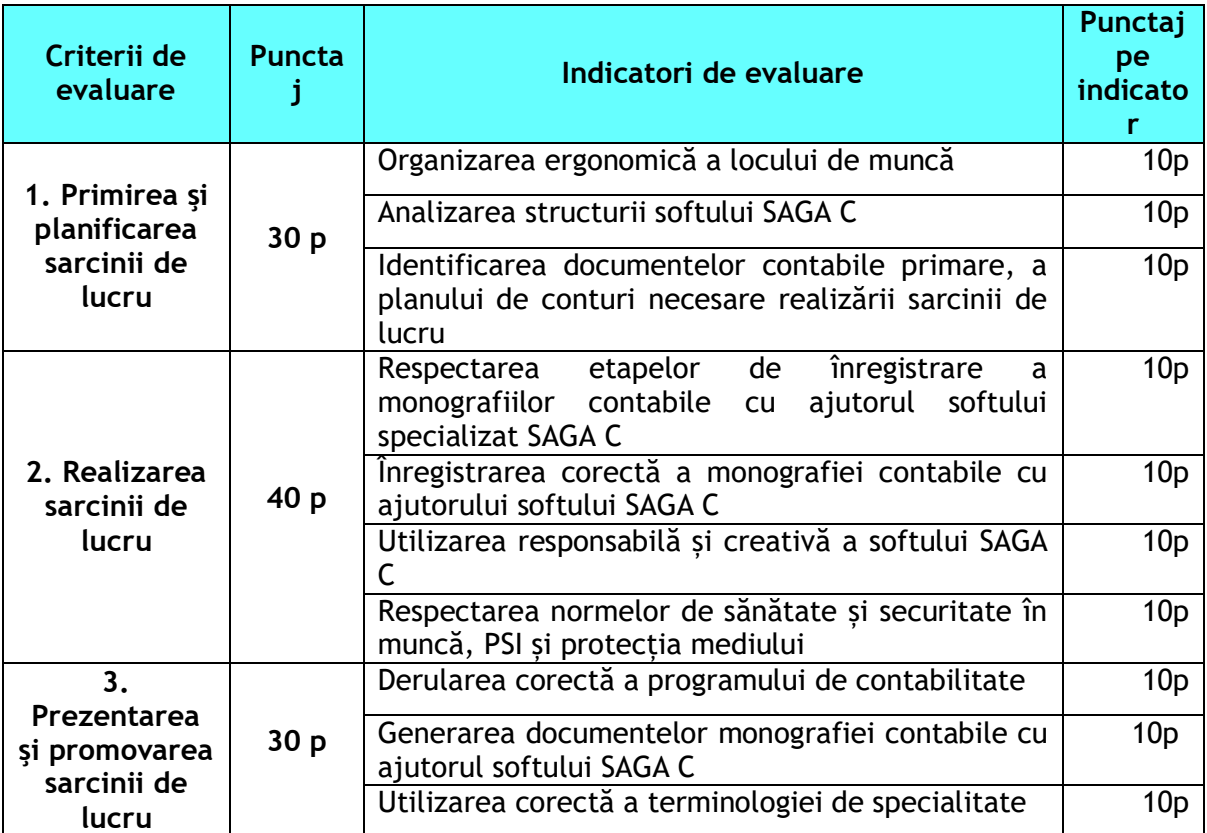

## EXEMPLUL 3

## *PROBĂ PRACTICĂ*

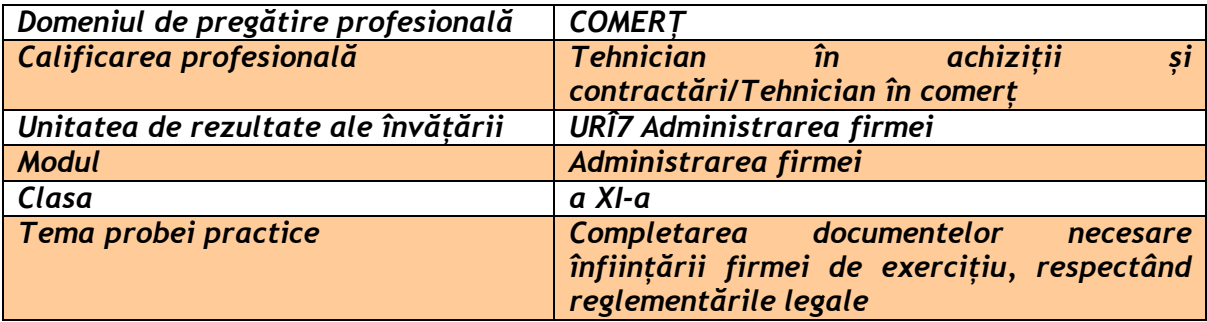

## **Rezultate ale învățării vizate:**

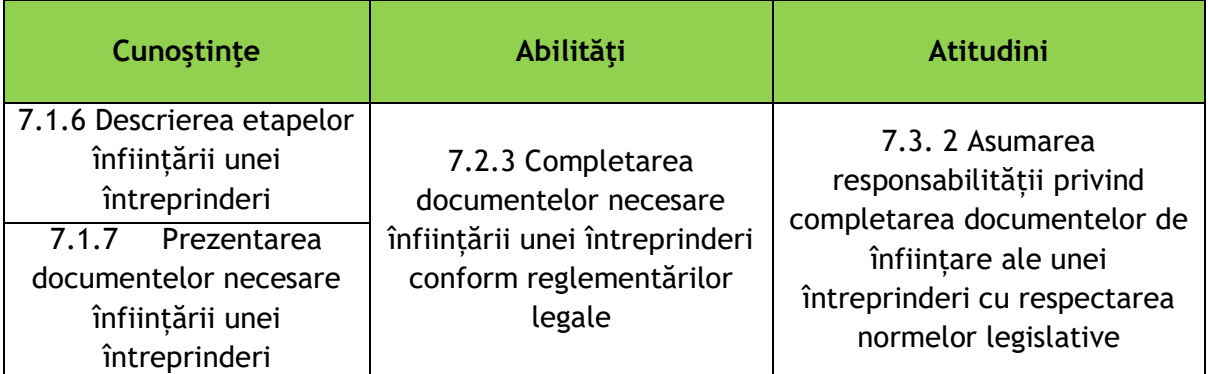

#### **Enunțul probei practice:**

Completați documentele de înființare ale firmei de exercițiu, transmițându-le către Centrala națională, ROCT, în vederea activării.

#### **Sarcini de lucru:**

1. Accesarea site-ului <https://www.cndipt.ro/> și, în cadrul acestui site, secțiunea documente FE<https://www.cndipt.ro/fe/>

2. Descărcarea documentelor necesare înființării unei firme de exercițiu, pentru anul școlar în curs

3. Completarea și transmiterea documentelor către Centrala națională, ROCT, utilizând email dedicat [firma.de.exercitiu@roct.ro](mailto:firma.de.exercitiu@roct.ro)

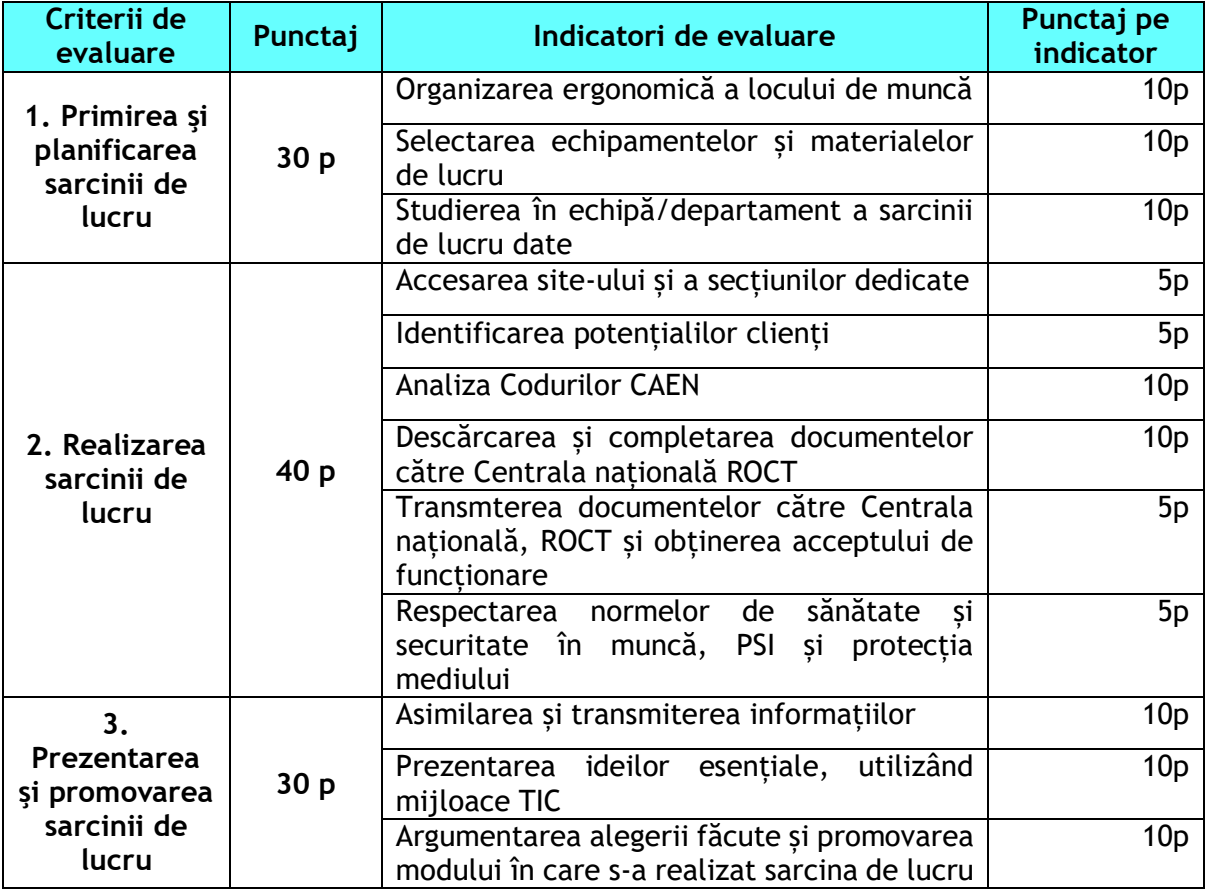

#### **Grila de evaluare:**

## EXEMPLUL 4

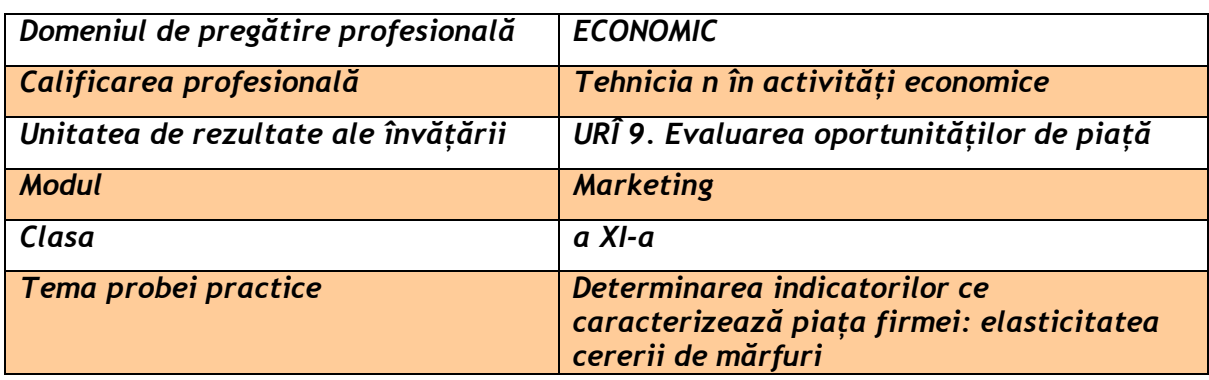

#### **PROBĂ PRACTICĂ**

#### **Rezultate ale învățării vizate:**

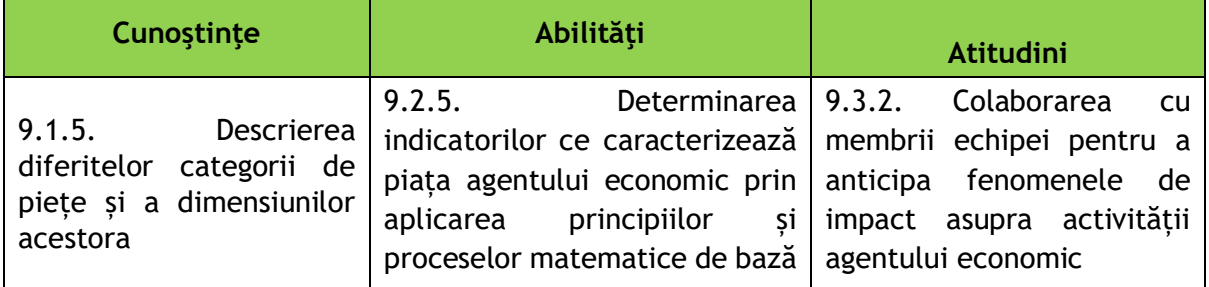

#### **Enunțul probei practice:**

Comparați evoluția vânzărilor de laptopuri în cele două semestre ale anului 2022, știind că în semestrul întâi, la prețul unitar 1800 lei, cererea a fost de 100 bucăți, iar, în al doilea semestru, la prețul unitar de 2000 lei, cererea este de 80 bucăți.

#### **Sarcini de lucru:**

- 1. Prezentarea formulei de calcul a elasticității cererii în funcție de preț;
- 2. Numirea elementelor formulei de calcul a elasticității cererii în funcție de preț;
- 3. Determinarea coeficientului de elasticitate al cererii de laptopuri în funcție de preț;
- 4. Identificarea tipului de cerere existentă pe piața menționată;
- 5. Prezentarea a 5 factori care afectează cererea de laptopuri;
- 6. Compararea vânzărilor în funcție de preț, evidențiind elasticitatea prețurilor.

#### **Grila de evaluare:**

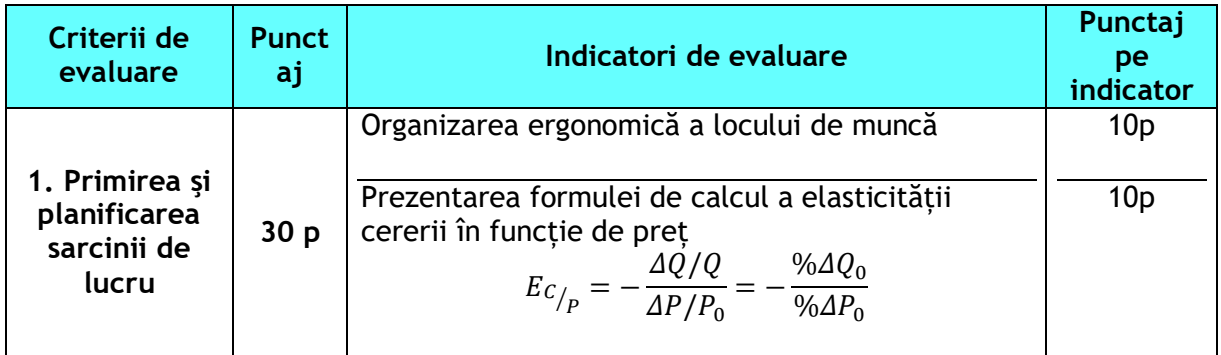

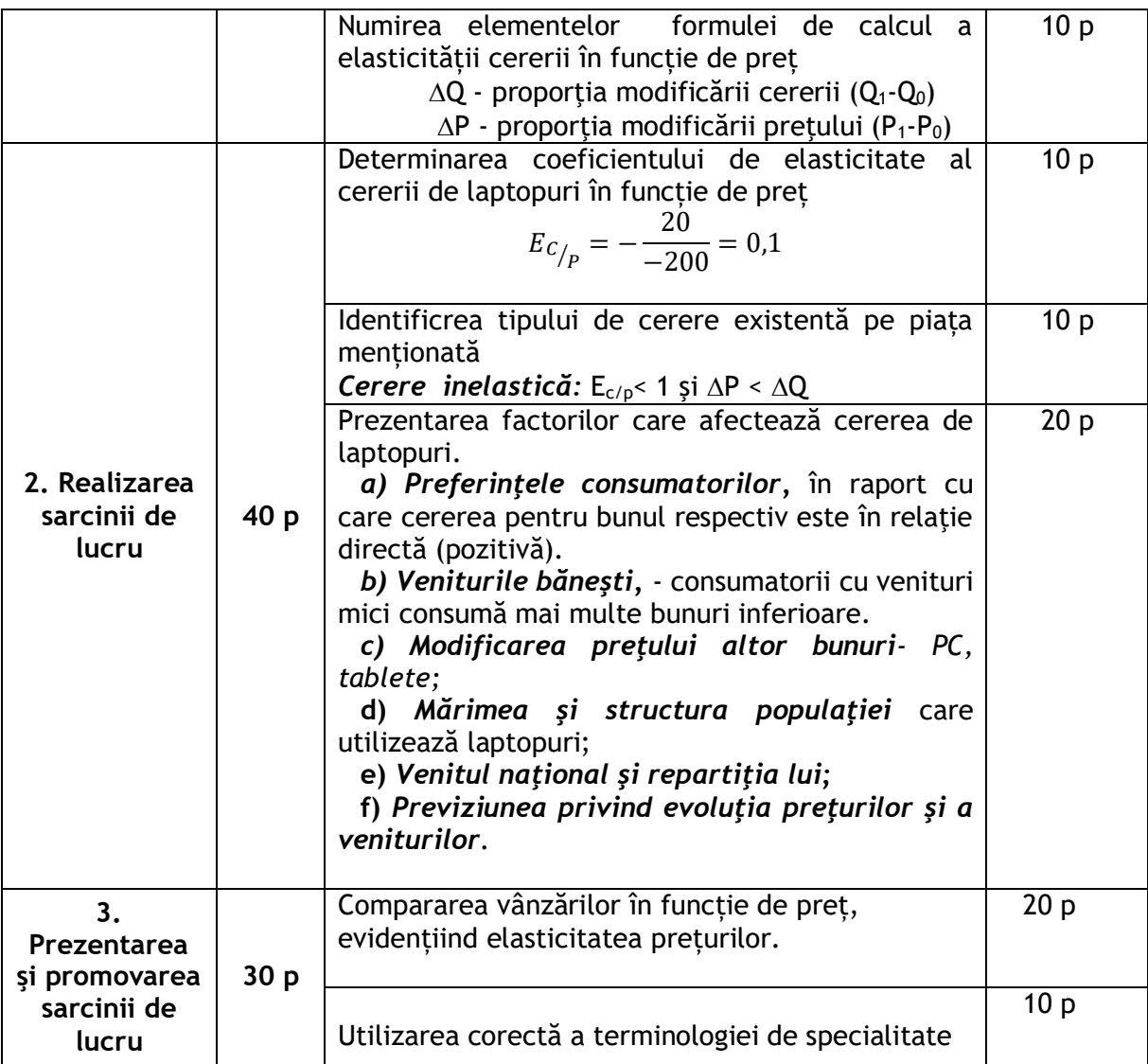

## EXEMPLUL 5

## *PROBĂ PRACTICĂ*

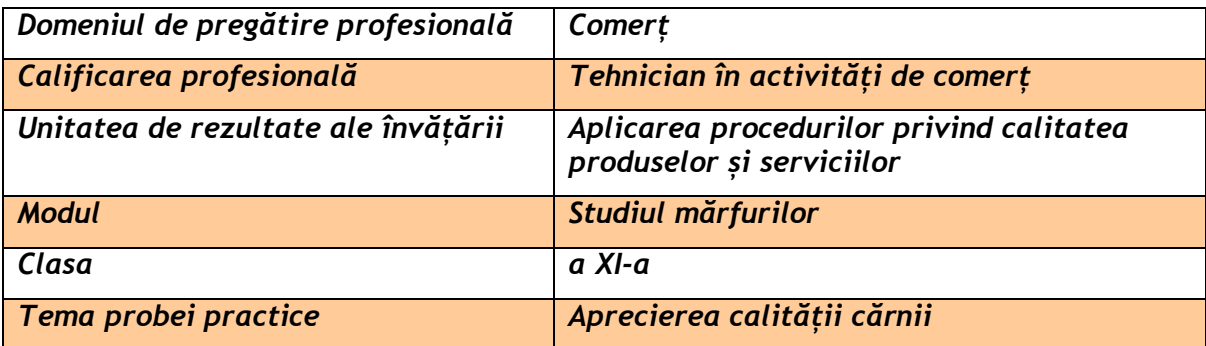

#### **Rezultate ale învățării vizate:**

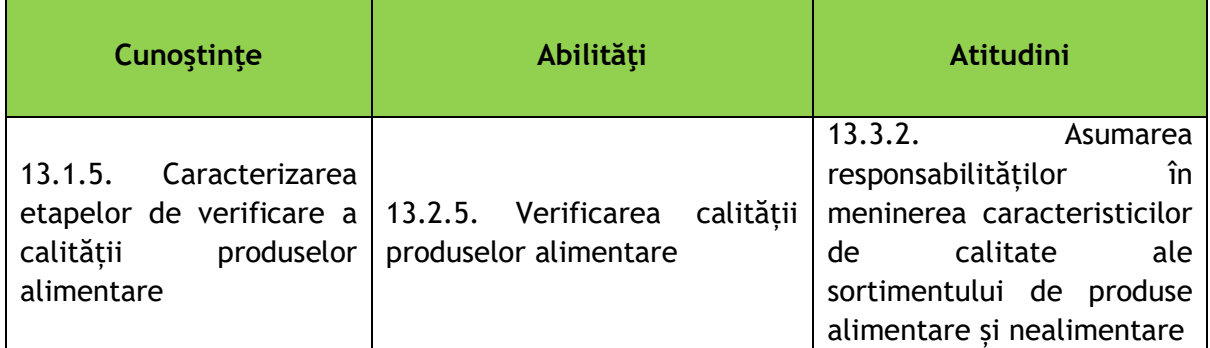

#### **Enunțul probei practice:**

Verificați caracteristicile de calitate ale cărnii.

#### **Sarcini de lucru:**

- Organizarea locului de muncă;
- Pregătirea probei de carne pentru examinare;
- Verificarea caracteristicilor de calitate ale cărnii (aspect, culoare, consistență, miros, măduva oaselor, bulionul);
- Notarea caracteristicilor de calitate;
- Prezentarea caracteristicilor de calitate ale cărnii.

## **Grila de evaluare:**

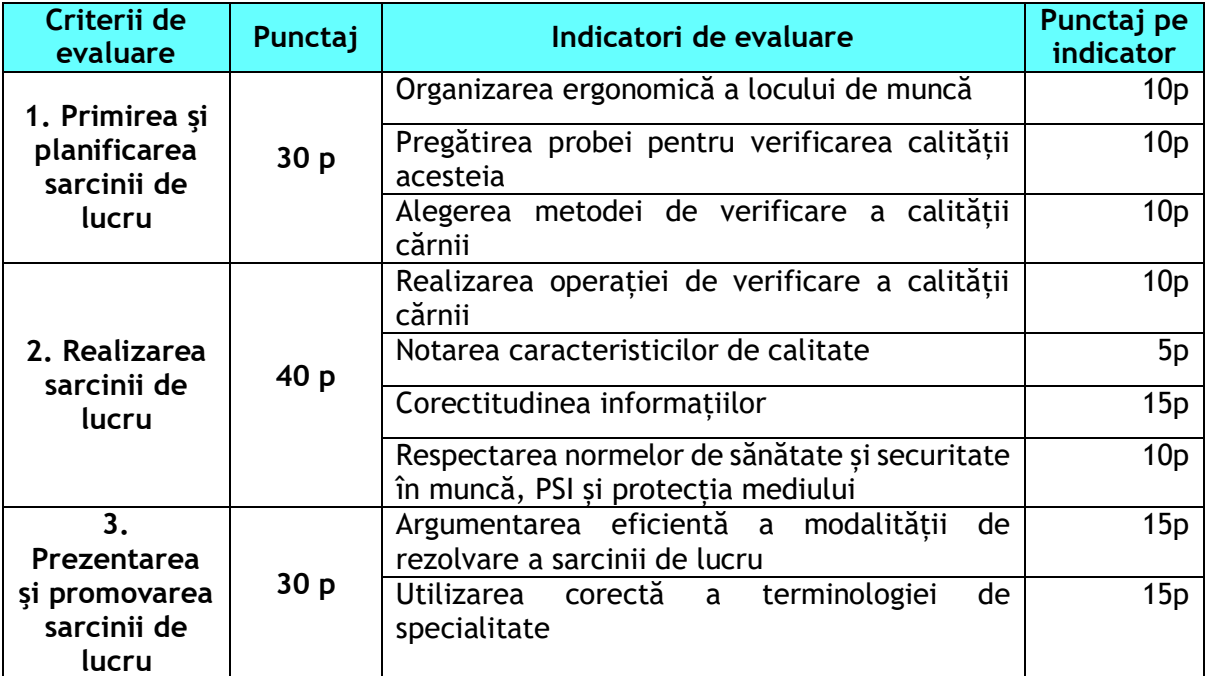

#### EXEMPLUL 6

## *PROBĂ PRACTICĂ*

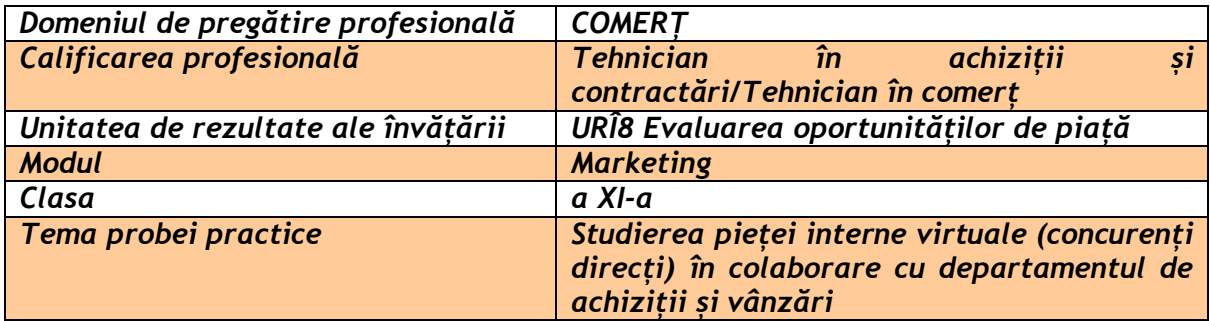

#### **Rezultate ale învățării vizate:**

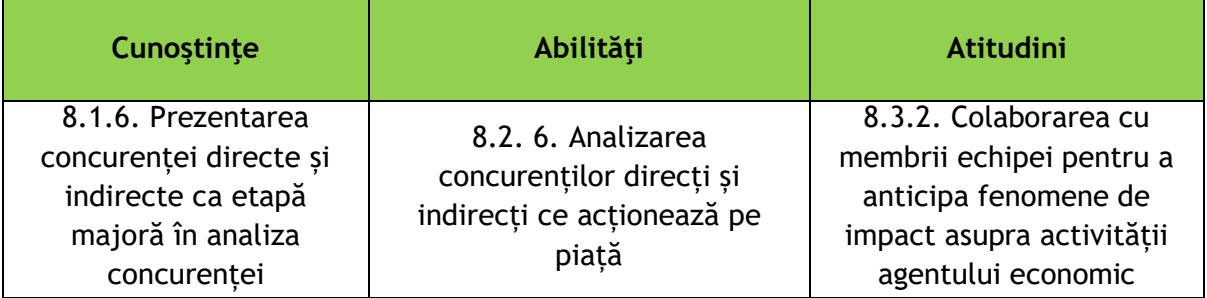

#### **Enunțul probei practice:**

Studiază piața virtuale ROCT! Identificați concurenții direcți și realizați oferta de produse și servicii lunare.

#### **Sarcini de lucru:**

- 1. Accesarea site-ului<https://www.cndipt.ro/>
- 2. Accesarea firmelor de exercițiu active, pentru anul școlar trecut [https://docs.google.com/spreadsheets/d/1rmm-rY8yfwdcxl0gSM6](https://docs.google.com/spreadsheets/d/1rmm-rY8yfwdcxl0gSM6-fXimp7nlRw_5/edit?pli=1#gid=548120871) [fXimp7nlRw\\_5/edit?pli=1#gid=548120871](https://docs.google.com/spreadsheets/d/1rmm-rY8yfwdcxl0gSM6-fXimp7nlRw_5/edit?pli=1#gid=548120871), la secțiunea anunțuri <https://www.cndipt.ro/anunturi-2/>
- 3. Identificarea a 10 concurenți direcți și completarea tabelului de mai jos, pornind de la CODUL CAEN al firmei voastre de exercițiu.

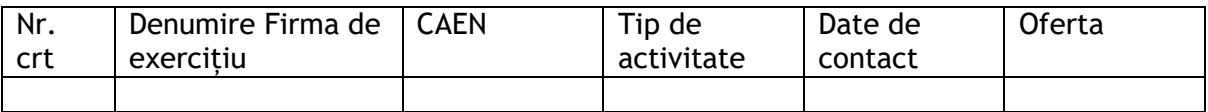

4. Analiza ofertelor concurenților direcți (transmitere cerere de ofertă via email)

- 5. Definitivarea, în cadrul departamentului de vânzări, a ofertei lunare a firmei de exercițiu;
- 6. Transmiterea ofertei altor 10 firme de exercițiu, potențiali clienți, pornind de la situația firmelor de exercițiu, active pe ROCT.

Notă: *Odată cu actualizarea datelor pentru anul școlar 2023-2024, se va utiliza ca bază de date, situația firmelor active pe ROCT, pentru anul școlar în curs.*

#### **Grila de evaluare:**

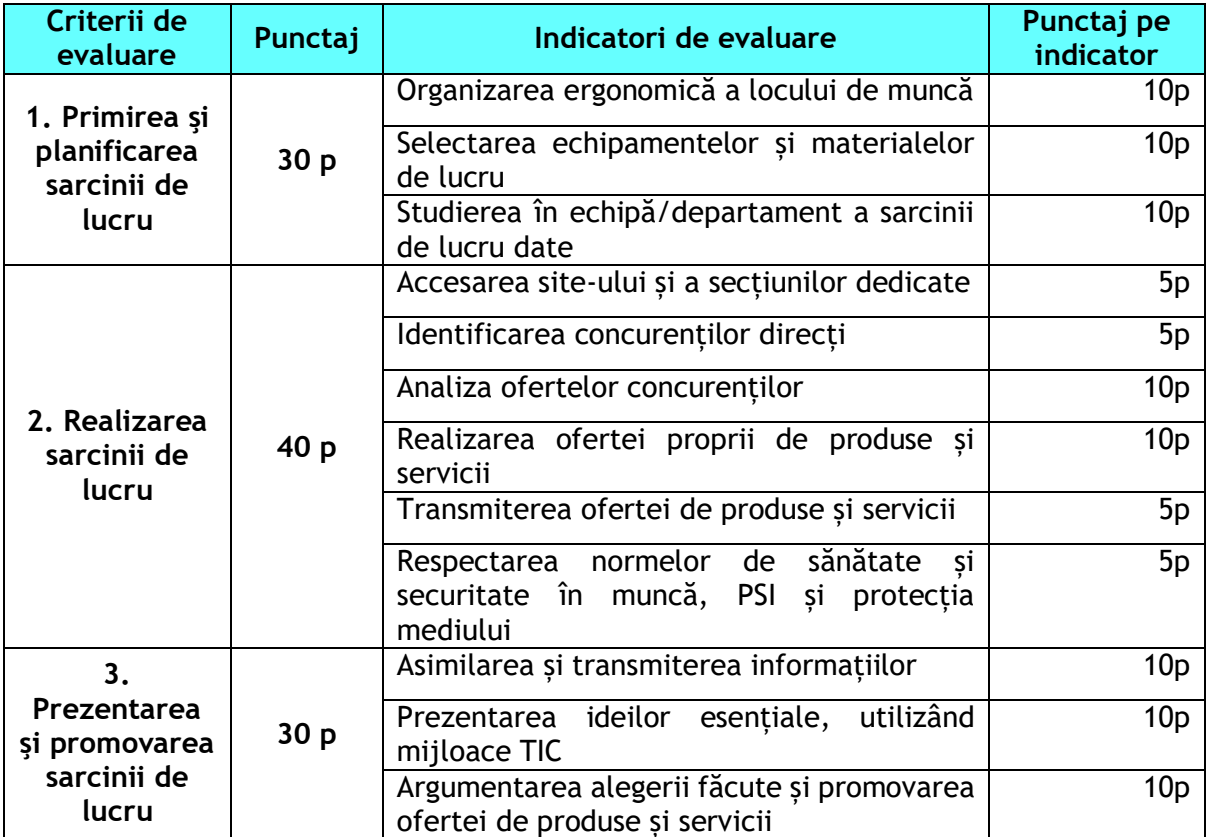

## EXEMPLUL 7

## *PROBĂ PRACTICĂ*

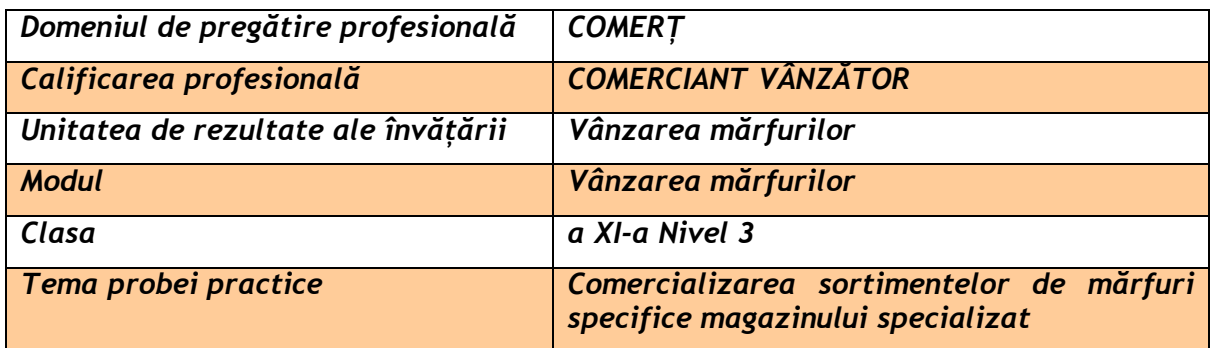

#### **Rezultate ale învățării vizate:**

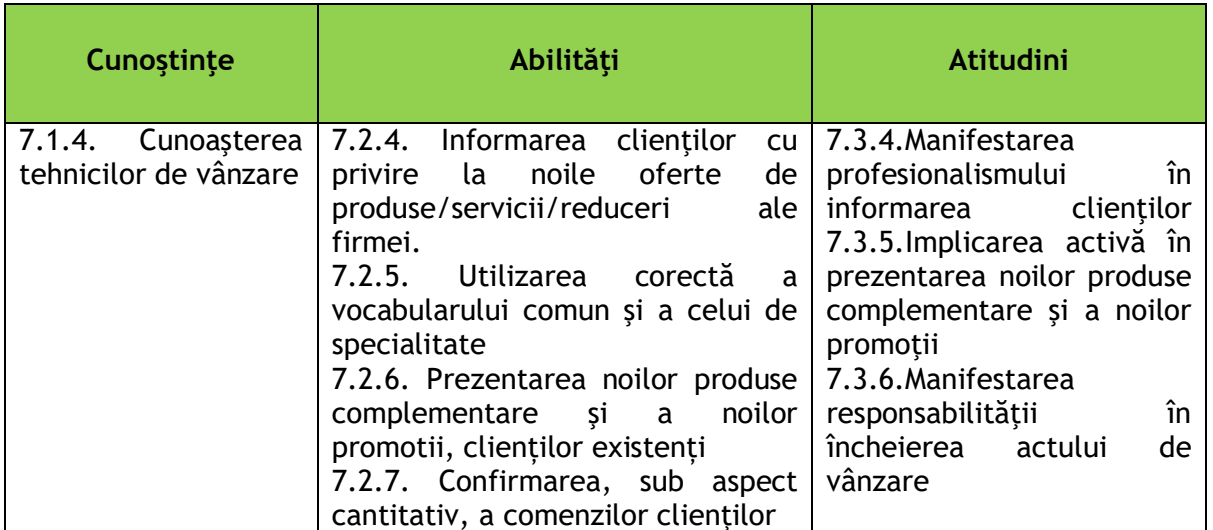

#### **Enunțul probei practice:**

Ești vânzător într-un magazin specializat cu produse de încălțăminte și marochinărie. Sortimentele de produse comercializate în cadrul magazinului sunt: încălțăminte damă și bărbați, din piele și înlocuitor din piele, poșete dame din piele și înlocuitori, portofele din piele și înlocuitori, curele din piele și înlocuitori, eșarfe din diferite țesături. În magazin, a intrat o clientă cu vârsta de aproximativ 30 ani, prietenoasă, care dorește să achiziționeze un cadou pentru o aniversare, fără să condiționeze prețul.

#### **Sarcini de lucru:**

- Determinarea tipului de client.
- Identificarea nevoilor clientului, adoptând un comportament profesional.
- Prezentarea ofertei de produse.
- Informarea clienţilor cu privire la servicii/reduceri ale firmei și produse complementare
- Descrierea caracteristicilor de calitate ale produselor alese în actul de vânzare.
- Argumentarea și încheierea vânzării.

**Grila de evaluare:**

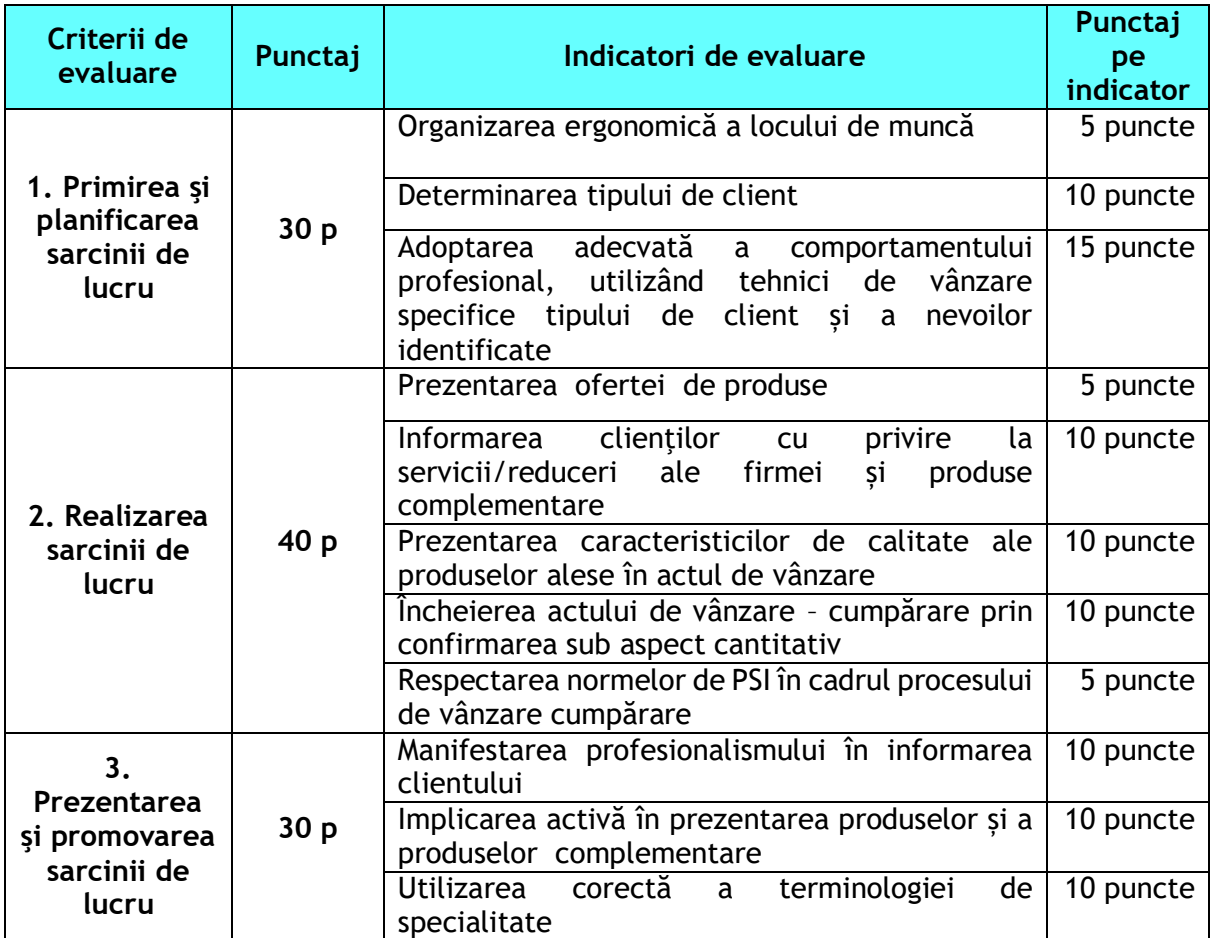